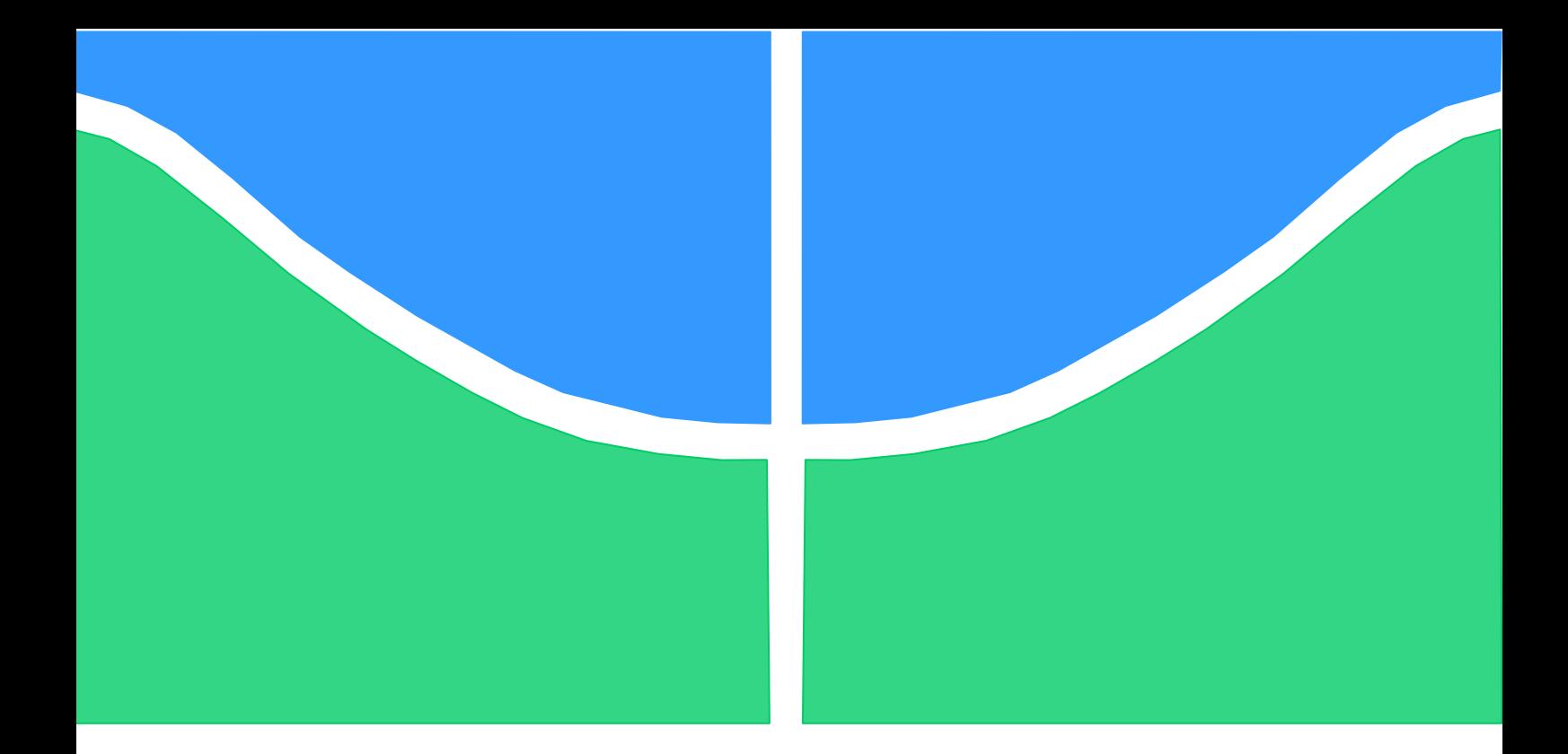

## **PROJETO DE GRADUAÇÃO**

## **ESTUDO DE CASO: APLICAÇÃO DO SISTEMA DE CUSTOS ABC EM UM LABORATÓRIO ABERTO**

**Caroline Silva Marques**

**Brasília, 15 de junho de 2019**

**UNIVERSIDADE DE BRASÍLIA**

FACULDADE DE TECNOLOGIA

DEPARTAMENTO DE ENGENHARIA DE PRODUÇÃO

CAROLINE SILVA MARQUES

## **ESTUDO DE CASO: APLICAÇÃO DO SISTEMA DE CUSTOS ABC EM UM LABORATÓRIO ABERTO**

Trabalho de conclusão de curso apresentado ao Programa de Graduação do curso de Engenharia de Produção da Universidade de Brasília para obtenção do título de Bacharel em Engenharia de Produção

Orientadora: Profª Drª Andréa Cristina dos Santos

Brasília, 02 de agosto de 2019

Título - Estudo de caso: Aplicação do Sistema de custos ABC em um Laboratório Aberto

Trabalho de conclusão de curso apresentado ao curso de Engenharia de Produção da Universidade de Brasília para obtenção do título de Bacharel em Engenharia de Produção

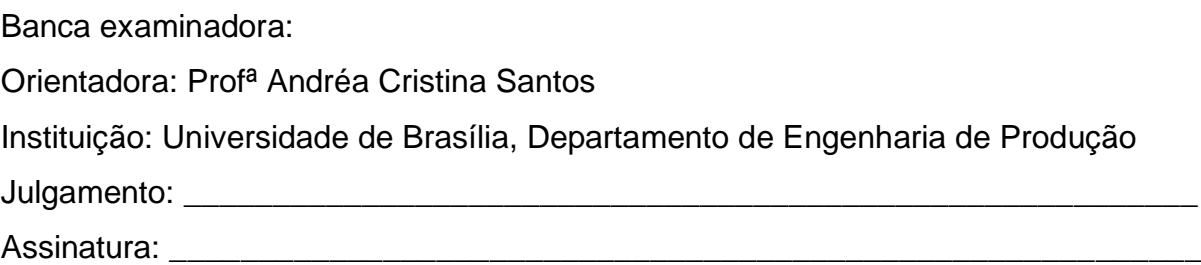

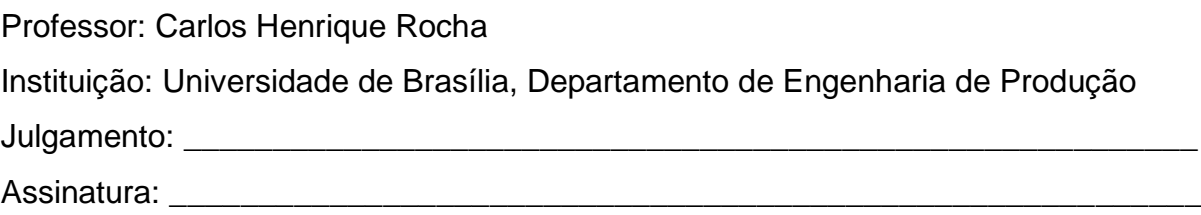

#### **AGRADECIMENTOS**

Agradeço principalmente aos meus pais por se esforçarem para que eu tivesse acesso à uma educação de qualidade e à minha orientadora por todo o apoio fornecido durante o desenvolvimento dessa pesquisa.

Também sou grata pela ajuda de grandes amizades que fiz durante a graduação, em especial, Ana, Nathalia, Luiza, Juliana e Júlia, bem como todos os outros colegas que contribuíram para a minha formação pessoal e profissional.

#### **RESUMO**

A contabilidade gerencial é um conceito valorizado pelas organizações atualmente, visto que o mesmo gera insumos que contribuem de forma significativa para a tomada de decisão estratégica de um negócio. Portanto, ambientes que adotam esse tipo de diretriz, buscam a melhoria continua de seus processos internos, e consequentemente, se destacam quanto à gestão interna. A adoção de práticas de custeio gerencial em ambientes de prestadores de serviço, pode ser resultar em pontos positivos, uma vez que serviços são bens intangíveis que abrangem a análise de diversas variáveis para identificar o comportamento de seus custos. Tendo em vista esse cenário, buscou-se com o presente estudo identificar os custos incorridos na operação de (uma Laboratório Abeto para ofertar serviços voltados relacionados à Manufatura Aditiva. Para tal, definiu-se o custeio baseado em atividades (ABC) como o mais adequado quanto à entrega de resultados voltados para o custeio gerencial e aplicou-se a sistemática no formato de estudo de caso. Têm-se que os principais custos incorridos nos processos identificados dentro das limitações do estudo, estão voltados para custo de mão de obra direta, aluguel e matéria prima, mas que cada processo possui sua configuração de consumo de recursos de forma individual. Concluindo assim, que é preciso realizar uma análise tanto macro quanto micro para observar quais são os verdadeiros centros de custo dentro de uma organização, obtendo assim, insumos necessários para o desenvolvimento de planos de ação que contribuam para a melhoria de sua gestão de recursos.

Palavras Chave: contabilidade gerencial, custeio em serviços, custeio baseado em atividades, manufatura aditiva

### **ABSTRACT**

*Management accounting is a concept valued by organizations today, since it generates inputs that contribute significantly to the strategic decision making of a business. Therefore, environments that adopt this type of guideline, seek the continuous improvement of their internal processes, and consequently, stand out as to the internal management. The adoption of management costing practices in service provider environments may be positive, since services are intangible goods that cover the analysis of several variables to identify the behavior of their costs. In view of this scenario, we sought to identify the costs incurred in the operation of a kind of fabrication laboratory to offer related services related to the Additive Manufacturing. To that end, activity-based costing (ABC) was defined as the most appropriate for the delivery of results focused on management costing and the systematics was applied in the case study format. The main costs incurred in the processes identified within the limitations of the study are directed at the cost of direct labor, rent and raw materials, but that each process has its individual consumption configuration of resources. In conclusion, it is necessary to perform a macro and micro analysis to observe the true cost centers within an organization, thus obtaining the necessary inputs for the development of action plans that contribute to the improvement of its resource management.*

*Keywords: management accounting, costing in services, activity-based costing, additive manufactuing*

## **LISTA DE FIGURAS**

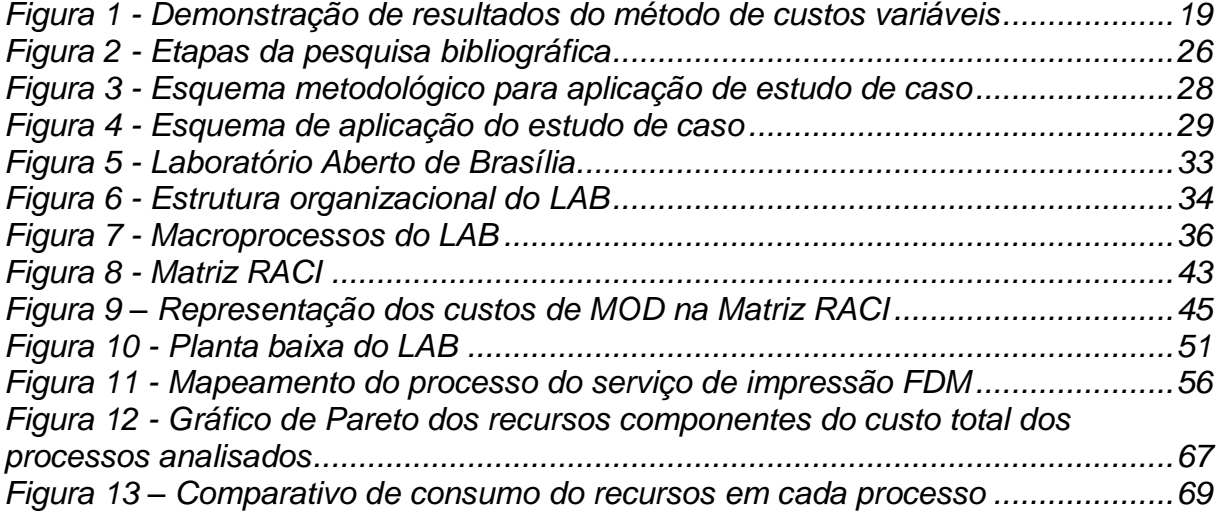

## **LISTA DE TABELAS**

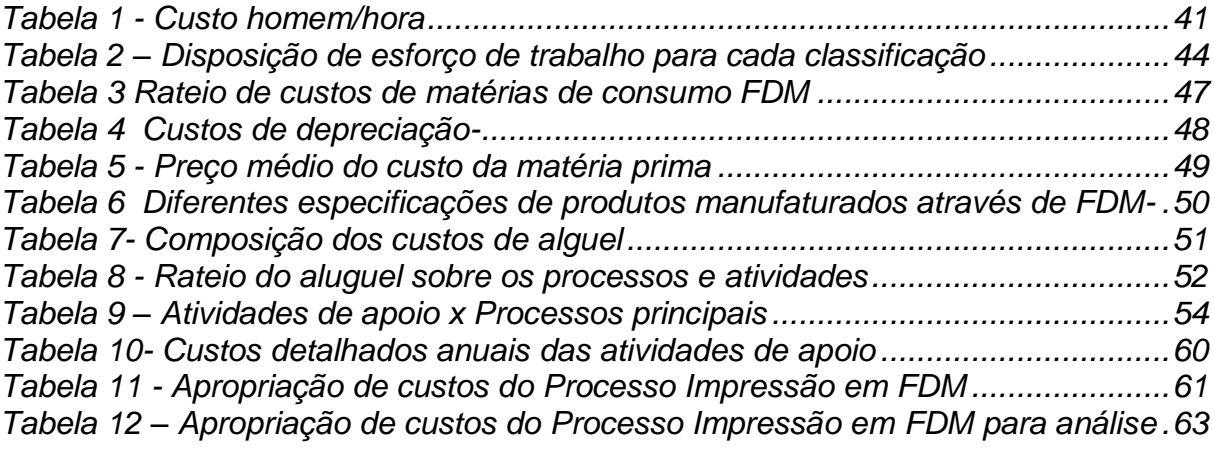

## **LISTA DE QUADROS**

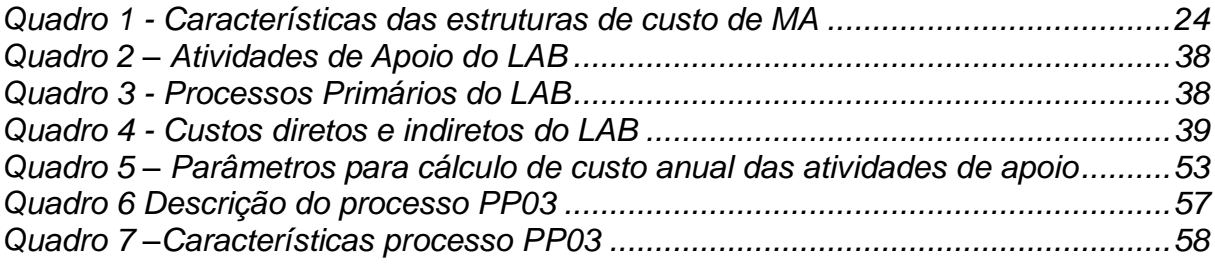

## **LISTA DE SIGLAS**

ABC Activity-based Costing CAD Desenho assistido por Computador FDM Fused Deposition Modeling<br>FINATEC Fundacão de Empreendime Fundação de Empreendimentos Científicos e Tecnológicos LAB Laboratório Aberto de Brasília MA Manufatura Aditiva MIT Massaschusetts Institute of Technology MOD Mão de Obra Direta NIST National Institute of Stardarts and Technology PO Postos Operativos<br>RKW Método de Secões Método de Seções Homogêneas STL Stereolithgraphy UEP Unidade de Esforço de Produção UnB Universidade de Brasília

## **SUMÁRIO**

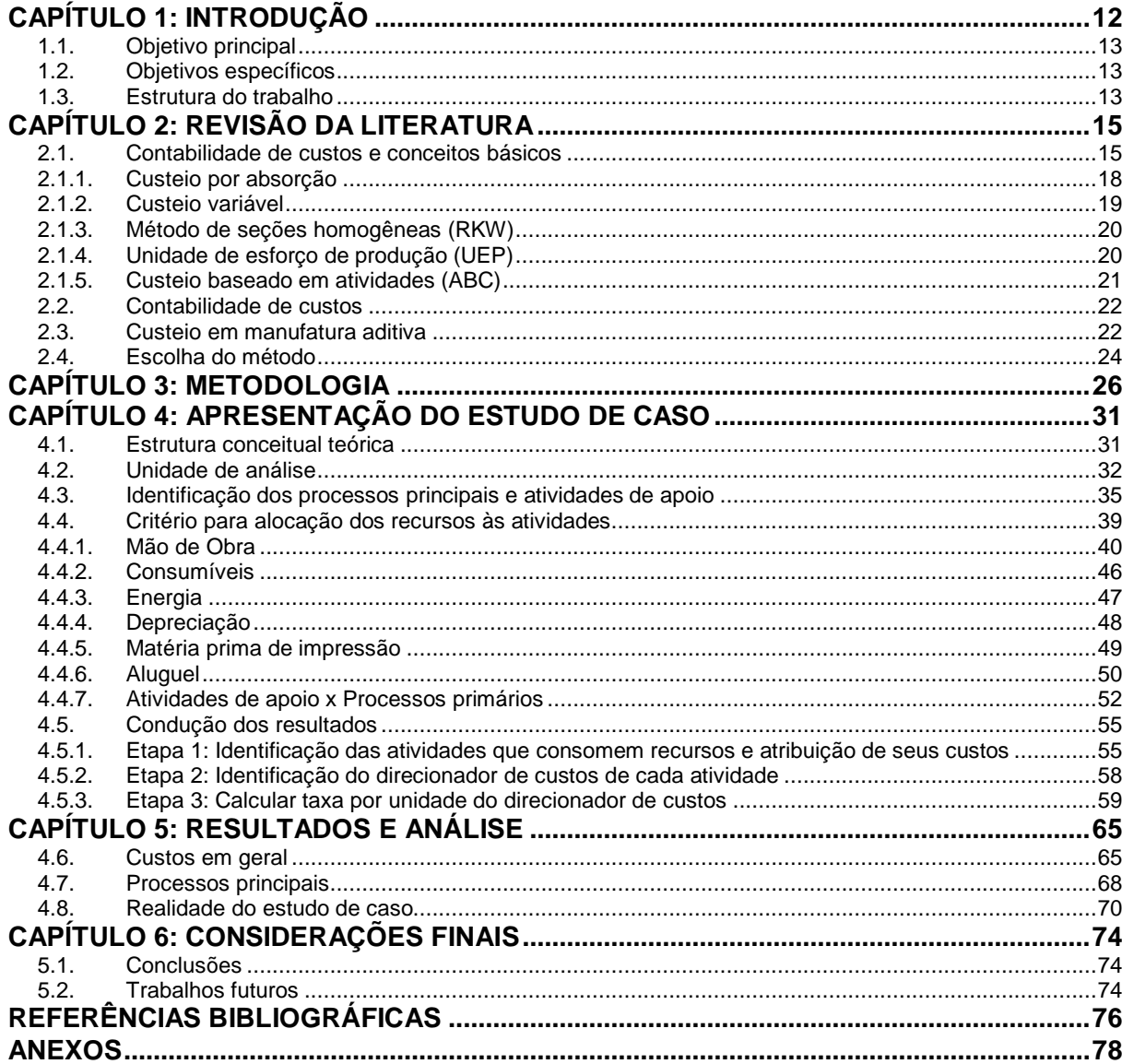

## <span id="page-11-0"></span>**CAPÍTULO 1: INTRODUÇÃO**

A Manufatura Aditiva (MA) é uma forma de fabricação que vem se destacando fortemente no mercado nas últimas três décadas (THOMPSON *et al*., 2016) e que possui aplicação em diversas áreas de conhecimentos.

Thompson et al (2016) justifica o crescimento dessa tecnologia devido ao seu aperfeiçoamento, bem como da matéria prima utilizada, tornando seu uso mais acessível pelo mercado. Mercado esse que também foi papel importante no incentivo na difusão da MA pelo fato de demandar cada vez um ciclo de desenvolvimento de produto reduzido, para então, atender às necessidades do cliente.

Thomas e Gilbert (2014) definem a Manufatura Aditiva como o processo de acoplar materiais para construir objetos a partir de modelos tridimensionais, camada por camada, ao contrário de métodos subtrativos que retiram material para chegar em um formato final. O Instituto Americano de Padronização e Technologia - *National Institute of Stardarts and Technology* (NIST) destaca que a MA tem como campo de aplicação a produção de modelos, protótipos, componentes e partes através do uso de diversos materiais, como plásticos, metais e resinas.

Essa tecnologia também vem aumentando sua importância na educação, a partir da possibilidade de gerar protótipos de modelos desenvolvidos e simulados em softwares (THOMAS;GILBERT, 2014). A aplicação real do desenvolvimento de projetos proporciona ao aluno uma visão mais prática e sistémica dos estudos realizados com essa tecnologia.

Os Laboratórios Abertos, de acordo com Santos et al. (2017) são ambientes de aprendizagem que promovem a multidisciplinaridade com objetivo de trabalho de forma colaborativa. Esse conceito ganhou popularidade a partir da aparição dos chamados laboratórios de fabricação digital – Fab Labs, ambientes que podem estar inseridos em um contexto acadêmico, profissional ou público, associados à uma rede global originada *pelo Massaschusetts Institute of Technology – MIT* (MIKHANK et al., 2002).

Tendo esse cenário em vista, a gestão de custos desse tipo de segmento tornase essencial para que as operações executadas dentro de um ambiente, para que o mesmo se mantenha sustentável. Um estudo detalhado sobre a realidade dos custos operacionais voltados para a prestação de serviços gera insumo para a tomada de decisões estratégicas, possibilitando assim um patamar de qualidade no gerenciamento do empreendimento.

No campo gerencial, Martins (2001) define a Contabilidade de Custos como a temática que auxilia no controle e tomadas de decisões de uma organização através do fornecimento de dados para análise e na aplicação de ações que podem incorrer na definição de preços de produtos ou serviços.

Posto isso, percebe-se a oportunidade de desenvolvimento de uma análise de custos, vislumbrando uma futura gestão dos mesmos no Laboratório Aberto de Brasília (LAB), localizado na Universidade de Brasília (UnB).

O presente trabalho busca levantar informações relacionadas à um determinado tipo de serviço oferecido pelo LAB, bem como descreve-los quanto aos parâmetros de custeio para proporcionar futuras tomadas de decisões envolvendo os custeios incorridos no ambiente operacional dessa unidade.

## <span id="page-12-0"></span>**1.1. Objetivo principal**

O presente trabalho tem como objetivo a aplicação de uma sistemática de custeio para identificação e apropriação dos custos de operação das atividades relacionadas à manufatura aditiva no Laboratório Aberto de Brasília.

### <span id="page-12-1"></span>**1.2. Objetivos específicos**

Para alcançar o objetivo principal, é necessário concluir os seguintes objetivos específicos:

- Buscar na literatura conceitos relacionados a métodos de custeio;
- Diagnosticar situação atual do objeto de estudo;
- Aplicar o método de custeio ABC;
- Analisar resultados obtidos.

#### <span id="page-12-2"></span>**1.3. Estrutura do trabalho**

O presente trabalho está dividido em sete capítulos, conforme listado a seguir: O capitulo introdutório apresenta o contexto de manufatura aditiva, bem como a aplicação de conceitos de Custeio Gerencial em ambientes que oferecem como serviço atividades voltadas para esse tipo de tecnologia. Posteriormente é apresenta a revisão literária que engloba os conceitos contábeis básicos, métodos de custeio, contabilidade gerencial e resultados gerados com a aplicação dessa vertente de

estudo em contextos reais. Em seguida apresenta-se a metodologia de pesquisa aplicada para desenvolver o estudo proposto e as justificativas para seu uso. Seguindo a estrutura do documento, é apresentado o estudo de caso, descrevendo a forma em que a metodologia foi aplicada no objeto de estudo a pesquisa.

Por fim, tem-se os capítulos de análise, onde são levantados hipóteses e fundamentos que geraram os resultados obtidos, e ao final tem-se as conclusões obtidas com o desenvolvimento do estudo e a proposição de trabalhos futuros no capítulo de considerações finais.

## <span id="page-14-0"></span>**CAPÍTULO 2: REVISÃO DA LITERATURA**

Para o presente estudo, tem-se como base os conceitos da área de contabilidade e custos. Aqui serão apresentados conceitos básicos para compreensão do tema, bem como métodos de custeios que podem ser aplicados para adquirir os resultados esperados.

## <span id="page-14-1"></span>**2.1. Contabilidade de custos e conceitos básicos**

A contabilidade desenvolveu-se na área industrial, com um objetivo voltado para controle dos ativos presentes no estoque. Ao passar dos anos, e com o grande aumento de competitividade que o mercado vem sofrendo, a contabilidade faz parte de toda a cadeia produtiva de um negócio, sendo uma área de estudo que convém com qualquer atividade que manipule valores e volumes com objetivo de sistematizar custos (SANTOS, 2017). As aplicações dessa área de conhecimento estão não somente no campo industrial, mas também nos setores de serviço, onde seus parâmetros não são tão claros quanto em sistemas manufatureiros.

Posto isso, alguns conceitos são considerados importantes para compreender o estudo da contabilidade, e estes são apresentados a seguir.

#### **Gastos**

Souza e Diehl (2009) definem gasto como "[...] um valor usado pela empresa na aquisição de outros bens ou serviços". É um valor financeiro que pode ser desembolsado no momento em que houver uma aquisição pela empresa ou em um momento futuro.

### **Despesas**

Martins (2003, p. 19) apresenta despesa como "bem ou serviço consumido direta ou indiretamente para a obtenção de receitas". Consumo esse que é embutido no valor final de venda do produto.

### **Depreciação**

Souza e Diehl (2000) explanam depreciação como o custo ou despesa que procura gerar um fundo monetário a ser utilizado no futuro para reposição de um capital permanente. Contudo, esse item não é desembolsado diretamente pela empresa. O valor é repassado para outros custos incorridos no desenvolvimento e aplicação do bem ou serviço. No presente estudo, conceito de depreciação será utilizado para que seja estimado o valor perdido de um maquinário (bem de consumo) ao longo dos anos.

#### **Investimento**

Souza e Diehl (2009) discorrem que o investimento é um valor aplicado pela empresa com pretensão de retorno sob esse em um período futuro.

#### **Depreciação**

Souza e Diehl (2009) explanam depreciação como o custo ou despesa que procura gerar um fundo monetário a ser utilizado no futuro para reposição de um capital permanente. Contudo, esse item não é desembolsado diretamente pela empresa. O valor é repassado para outros custos incorridos no desenvolvimento e aplicação do bem ou serviço. No presente estudo, conceito de depreciação será utilizado para que seja estimado o valor perdido de um maquinário (bem de consumo) ao longo dos anos.

#### **Desembolso**

O desembolso é definido por Martins (2003) como um gasto realizado com o objetivo de adquirir um bem ou serviço. Pode ser definido também como a retirada de valores do caixa atual da empresa.

#### **Perdas**

É um consumo de recursos que não agrega valor ao bem ou serviço em questão. Souza e Diehl (2009) definem como o consumo de recursos acima do que é necessário para a efetivação do produto. São causadas por limitações operacionais ou tecnológicas que fazem com que o recurso alocado seja subutilizado. Sendo assim, as perdas são consideradas de normais ou anormais, quando ocorrem por influência de algum fenômeno excepcional

#### **Rastreio e rateio de custos**

Martins (2003, p. 68) indica a importância da diferenciação entre rastreio e rateio. O primeiro termo indica a ação de identificar quais são os verdadeiros fatores de custo de uma atividade através de evidências analíticas e racionais. Já o rateio, é uma maneira empírica de encontrar os fatores de custo de uma atividade. O rateio é realizado por meio da alocação de recursos de forma subjetiva, o que pode implicar em desvio de informações, todavia, pode ser a forma mais viável para analisar certos parâmetros contábeis.

#### **Objetos de custos (direcionadores de custo)**

Souza e Diehl (2003, p. 10) definem os objetos de custos (*cost drivers*) como "[...] todas as entidades nas quais se podem acumular os custos, a fim de conhecer seu montante". Os objetos de custo são ditos como os itens aos quais os custos podem ser acumulados, com o objetivo de se ter conhecimento sobre seu valor final. Geralmente os custos são originados de produtos/serviços ou setores produtivos, contudo, também podem ser acumulados pelos clientes, departamentos e regiões e centros de custos.

### **Custos fixos**

Os custos fixos são definidos por Rocha (2015) como custos que não variam conforme a variação de volume dentro de uma determinada operação. Esses custos podem ser modificados de um período a outro devido a reajustes cobrados, contudo, não são diretamente relacionados ao volume de produção da companhia. Em suma, são custos que ocorrem independente da utilização daqueles insumos pela empresa. Como exemplo desse tipo de custo, podem ser citados custos de aluguéis, pagamento de salários, depreciação de máquinas e contratos de período.

Cabe ressaltar que os custos fixos podem ser classificados em duas categorias: custos fixos estruturais e custos fixos operacionais

#### **Custos variáveis**

Já os custos variáveis, possuem uma delimitação contrária aos custos fixos, por definição são aqueles cujo os valores são alterados de acordo com o volume de produção gerado, como por exemplo, o custo de aquisição de matéria-prima (MAHER, 2001). Todavia, essa variação não necessariamente se dá de forma diretamente proporcional, pode-se também ter uma proporção não linear. Comumente, pode-se citar como exemplo um caso em que se tem um valor que cresce proporcionalmente de acordo com a quantidade de matéria prima utilizada, contudo, pode ser que a partir de dado volume, esse valor não seja mais crescente.

### **Custos diretos e custos indiretos**

Custos diretos são aqueles ao quais é possível se mensurar. Portanto são casos em que existem tecnologias ou outros meios que possibilitam a quantificação dos custos de determinada variável em uma operação. Como dado por Rocha (2015) temse, por exemplo, o valor gasto com água em um condomínio: ao instalar hidrômetros em cada apartamento, torna-se possível a identificação da quantidade de água gasta por unidade de apartamento. Contudo, caso não seja economicamente viável a instalação de hidrômetros por parte da gerencial sindical do condomínio, esse custo volta a ser imensurável por unidade de apartamentos, o que o torna por fim, um custo indireto.

Portanto os custos diretos são aqueles que são mensuráveis de forma clara, direta e que possui tecnologias ou processos que proporcionem essa verificação. Já os custos indiretos, abarcam aqueles associados à cada objeto de custeio de forma estimada ou de rateio, o que infere que os valores são subjetivos, contudo, não devem ser obtidos de forma arbitrária.

Com os principais conceitos básicos de contabilidade já definidos, são apresentados na próxima seção os métodos de custeio mais comumente aplicados na literatura.

#### <span id="page-17-0"></span>**2.1.1.Custeio por absorção**

Martins (2003, p. 24) define que o Custeio por Absorção é o método onde os custos de produção, e somente estes, são atribuídos ao produto/serviço final. Essa metodologia de custeio considera os custos totais de manufatura, sejam eles custos fixos, diretos e indiretos, e a partir da quantidade de itens produzidos, estima um valor unitário gasto para a manufatura de cada unidade. Considerando o caso de empresas prestadoras de serviço, essa sistematização de custeio distribui os custos incorridos de um serviço em todos os outros serviços prestados, fazendo com que haja uma média de custo para cada serviço prestado.

Os resultados apresentados pela utilização desse método são diretamente modificados de acordo com o volume de produção analisado, o que faz com que esse método tenha difícil aplicação em sistemas que possuem uma produção periódica variável. Conforme Barbosa *et al*. (2011) esse método tem como base princípios contábeis, o que faz com que essa metodologia seja melhor aceita pela legislação brasileira. Além disso, é de fácil entendimento e aplicação, dispensando complexos sistemas operacionais, como demonstrado no esquema da Figura 1.

Contudo o custo por absorção é visto como um parâmetro muito básico dentre os métodos existentes.

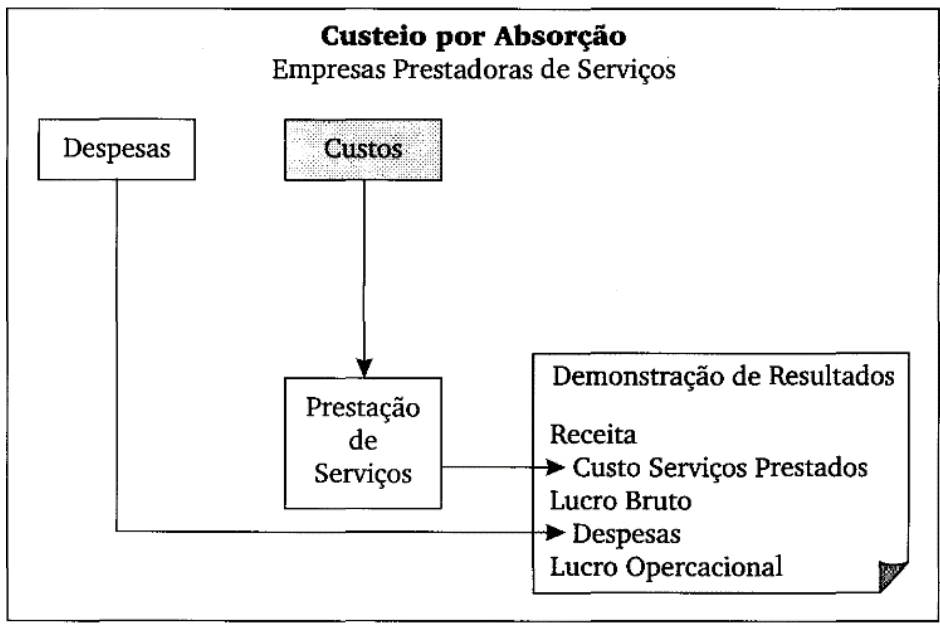

<span id="page-18-0"></span>**Figura 1 - Demonstração de resultados do método de custos variáveis**

Fonte: Eliseu (2003, p. 25)

## **2.1.2.Custeio variável**

<span id="page-18-1"></span>O Método de Custeio Variável tem o princípio de que apenas os custos variáveis são embutidos no produto final, sendo os custos fixos analisados como despesas.

Devido às métricas utilizadas nesse método de custeio, este é comumente aplicado para se obter visões de gestão de curto prazo, como aferido por Fontoura (2013, p. 62). Fontoura também afirma que esse método é aplicado junto a outros métodos, a fim de que sejam consideradas análises de custo, volume, lucro e planejamento com o objetivo de tornar o produto ou serviço mais competitivo no mercado.

Megliorini (2012), Barbosa *et al*. (2011) e Leone (1997) discorrem algumas vantagens sobre o Método de Custeio Variável, sendo elas descritas como:

- Os custos fixos considerados como despesas, não são atrelados aos custos unitários de bens ou serviços;
- A prática de rateio não é utilizada;
- É possível identificar quais bens ou serviços são mais ou menos rentáveis;
- Identifica-se a quantidade de bens ou serviços que a companhia necessita de comercializar para pagar seus custos e despesas fixas e, consequentemente, gerar lucros;

• Os dados para análise de custo/volume/lucro estão de fácil acesso no sistema de informação utilizado para o gerenciamento dos custos.

Os autores também algumas desvantagens aferidas nesse método, como o fato de que essa metodologia fere alguns conceitos da contabilidade, o que faz com que não seja aceito por auditorias contábeis de empresas de capital aberto e nem pela legislação brasileira de imposto de renda; outra desvantagem aferida é a dificuldade de identificação prática dos custos fixos e variáveis.

### **2.1.3.Método de seções homogêneas (RKW)**

<span id="page-19-0"></span>Martins (2003) afirma que esse método tem como princípio o rateio de todos os custos da instituição, para atribuí-los ao custo final do produto, sejam estes custos de produção ou de despesa, ou seja, o método busca encontrar por meio de rateio, todos os custos submetidos para geração de um produto ou serviço. A partir do valor encontrado para os custos de produção, fixa-se um valor para o lucro, e então é associado um preço final ao produto ou serviço.

Em resumo, esse método assume que todos os bens ou serviços ofertados pela empresa, sofrem os mesmos tipos de custo, o que implica em um custo fixo ao final do processo produtivo.

Um ponto negativo importante de se abordar nesse método é a utilização de rateio para definição dos principais custos, visto que o rateio é uma prática muito suscetível á distorções, a utilização desse método pode gerar informações insistentes dependendo da complexidade das atividades executadas pelo sistema onde é aplicado.

#### **2.1.4.Unidade de esforço de produção (UEP)**

<span id="page-19-1"></span>O método de unidade de esforço de produção tem como proposta a definição de uma unidade de esforço de produção, que é dada como uma medida única, para que seja utilizada no cálculo dos custos de operações incorridos na produção de bens ou prestação de serviços (MARTINS, 2003).

Para tal, esse método é aplicado a partir da divisão do sistema operacional em Postos Operativos (PO) e define um produto base para ser dado como parâmetro na verificação dos demais custos.

O principal objetivo é tonar mais simples a maneira de calcular e distribuir os custos dos diversos produtos, medir a produção de diferentes itens em um mesmo período e gerenciar a produção, custos e medir desempenho a partir das informações contábeis encontradas.

Sendo assim, Bornia (2010) demonstra que esse método é comumente mais aplicado em sistemas que desenvolvem apenas um tipo de bem ou serviço, o que é inviável em sistemas que possuem um mix de produtos devido à dificuldade de estabelecer um tipo de produto padrão para a realização dos cálculos.

## **2.1.5.Custeio baseado em atividades (ABC)**

<span id="page-20-0"></span>Esse método, popularmente conhecido por ABC (*Activity-Based Costing*), utiliza do custo de cada atividade realizada no processo produtivo para assim formar um valor de custo para o bem ou serviço em questão. Maher (2001, p. 282) indica que para elaborar um custeio baseado em atividades, é necessário seguir os seguintes quatro passos:

- 1. Identificar as atividades relevantes, e atribuir custo a elas;
- 2. Identificar e selecionar os direcionadores de custos de cada atividade;
- 3. Calcular uma taxa por unidade do direcionador de custos ou por transação, sendo q cada atividade pode possuir mais de uma taxa;
- 4. Atribuir custos ao produto;

O objetivo desse método é definido por Veiga (2015) como buscar em agregar os custos indiretos aos bens ou serviço por meio das ações executadas em cada atividade do processo de negócio do empreendimento. Veiga também afirma que uma vantagem desse método é a possibilidade de identificação das atividades que geram ou não valor no processo produtivo a partir de seu custo monetário dentro do processo produtivo, possibilitando então o desenvolvimento de um plano de ação para a otimização de custo gerados nas atividades existentes. Por fim, cabe ressaltar que esse método provoca a diminuição ou até mesmo eliminação de desvio de valores causados pelas práticas de rateio, visto que nesse modelo há um maior detalhamento dos custos incorridos.

Devido à essa acurácia na identificação de custos, o Custeio ABC tona-se uma ferramenta de uso estratégico para o sistema onde ela é aplicada, visto que as informações contábeis geradas são insumos para a identificação de das atividades que geram alto custo.

#### <span id="page-21-0"></span>**2.2. Contabilidade de gerencial**

A contabilidade de gerencial é um conceito que passou a ser explorado por pesquisadores por volta dos anos 90, conforme descrito por Martins (2001), devido à situação de afastamento entre os gerentes e a área de produção, provocado pelo crescimento dos empreendimentos. Esse cenário motivou a exploração dessa área de estudo que analisa os custos de forma mais estratégica, indo um pouco além de um controle dos custos incorridos em certos processos do empreendimento.

Maher (2001) aponta que o profissional responsável por lidar com a contabilidade de custos deve possuir um conhecimento detalhado sobre as atividades ali executadas, bem como entender do mercado onde a companhia atua. Informações necessárias para resolução de decisões estratégicas, visto que esse campo de conhecimento vai além do registro de informações, partindo para análise de informações buscando a otimização de recursos e processos.

Sendo assim, as diretrizes apontadas por esse campo de estudo podem ser aplicadas em qualquer tipo de organização, visto que as sistemáticas de custeio, por serem práticas já bem definidas e estruturadas, estão diretamente ligadas à contabilidade de custos.

#### <span id="page-21-1"></span>**2.3. Custeio em manufatura aditiva**

A tecnologia da Manufatura Aditiva atualmente está muito presente na fabricação de protótipos, partes de produtos e, em alguns casos, na fabricação de uma peça como produto final. Estudos de custeio aplicado à manufatura aditiva foram identificados afim de se obter uma visão da aplicabilidade dos conceitos apresentados pelos métodos de custeio, e alguns deles apresentam convergência nas variáveis utilizadas para estimativa dos custos incorridos no processo de impressão 3D.

Os custos envolvidos na Manufatura Aditiva provêm de diversos campos, sendo eles os custos de aquisição do equipamento, manutenção, custos operacionais de técnicos especializados que realizam a operação do maquinário, custo de matérias primas, custos de energia, depreciação, entre outros que variam a depender da tecnologia de impressão. Tendo isso em vista, a utilização da MA em larga escala ainda não é muito tangível em alguns contextos, e isso se dá pelo fato de que os custos de produção estão majoritariamente associados ao tipo de matéria prima e volume produzido, todavia, a depender das dimensões de uma peça, pode ser que a manufatura aditiva indique uma redução de custos no processo produtivo (HOPKINSON; DICKENS, 2003).

Em um estudo voltado para a avaliação de custos de Manufatura Aditiva por metais entre dois tipos tecnologias de impressão distintas, Baumers *et al.* (2016) utilizam em seu estudo os seguintes grupos de variáveis utilizadas para definir o custo de manufatura: a) despesas gerais de infraestrutura, b) despesas gerais administrativas, c) mão de obra de operação, d) utilização de maquinário, e) depreciação e f) custos de maquinário. Adicionalmente, o autor cita que em grande parte dos modelos de custo para MA, o tempo de fabricação da máquina é visto como o principal direcionador de custo. Ao fim do estudo, após comparar os custos incorridos duas diferentes tecnologias de manufatura é concluído que a capacidade de produção da máquina de manufatura aditiva é um fator de peso no custo por unidade produzida. Bem como explanado no estudo de Hopkson e Dicknes (2003), onde os autores desenvolvem um modelo de custeio, custos de máquina tem muita significância na alise de custos, são eles custos de aquisição, manutenção e depreciação.

Seguindo esse tipo de estudo Schroder, Falk e Schimitt (2015) citam o modelo de custos em manufatura aditiva onde aqui as atividades com custos relevantes são alocadas para os custos diretos e indiretos do sistema, o que dá uma visão geral da estrutura de custos de manufatura. Nesse modelo são identificados com atividades relacionadas com o custo são gastos com material, hardware, software e pessoal, bem como aquisição do maquinário e manutenção do mesmo, e por fim, custos relacionados à gestão do ambiente.

O modelo apresentado por Lindemann *et al.* (2012) parte do método de custeio baseado em atividades, onde as principais atividades identificadas no processo impressão são divididas em quatro etapas: 1) Atividades de preparação, 2) Processo de impressão, 3) Processo pós-impressão e 4) Acabamento de material. (SCHRODER; FALK; SCHIMITT, 2015)

A partir da análise de diferentes aplicações de custeio em manufatura aditiva, alguns parâmetros de diferentes tipos de tecnologias de manufatura aditiva, possuem semelhantes características, conforme apresentado no Quadro 1.

23

<span id="page-23-0"></span>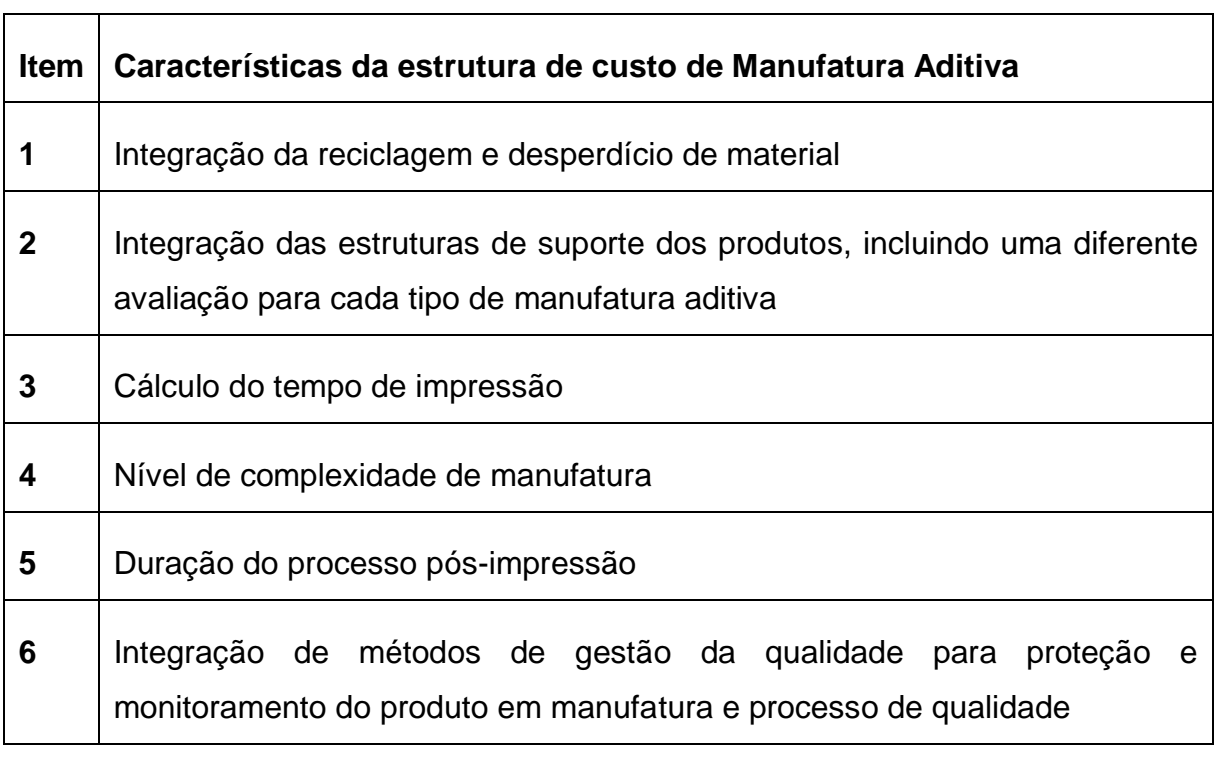

#### **Quadro 1 - Características das estruturas de custo de MA**

Fonte: Adaptado de Schroder; Falk; Schimitt, (2015)

Com as caracteristicas levantadas pelos autores, tem-se que os custos voltados para a manufatura aditiva variam conforme a tecnologia de impressão aplicada para manufatura. Isso leva a conclusão de que esses processos possuem sistemáticas, insumos e modos de operação distintos. Exigindo assim, que haja um reconhecimento das variáveis existentes em uma tecnologia de impressão para viabilizar um possivel estudo de custo envolvendo a MA.

## <span id="page-23-1"></span>**2.4. Escolha do método**

Tendo em vista a realidade encontrada no Laboratório, objeto de estudo desta pesquisa, buscou-se aplicar uma metodologia que gerasse dados que contribuíssem para uma análise detalhada da operação do laboratório. Tendo em vista que o laboratório busca se posicionar no mercado como prestador de serviço e que suas atividades internas são específicas e complexas devido à utilização de maquinários com características particulares, um estudo que analise em detalhe o comportamento dos processos existentes, torna-se relevante para que a instituição analisada tenha um parâmetro de dados que contribua para a tomada de decisão estratégica.

Tendo esses critérios em vista, optou-se por aplicar o método ABC, que além de entregar resultados de custo de atividade e custo de processos, ultrapassa da análise de custo de produtos, sendo também um utensílio de gestão de custos como definido por Martins (2001).

## <span id="page-25-1"></span>**CAPÍTULO 3: METODOLOGIA**

Gil (2002) estabelece que a pesquisa científica depende de diversos fatores, como a natureza do problema, o nível do conhecimento disponível para acesso do pesquisador, o grau de aprofundamento do estudo, entre outros. E isso faz com que a pesquisa seja um processo que se desencadeia em etapas, que são apresentadas por Gil, conforme a Figura 2, e que foram aplicadas para o desenvolvimento do presente estudo.

<span id="page-25-0"></span>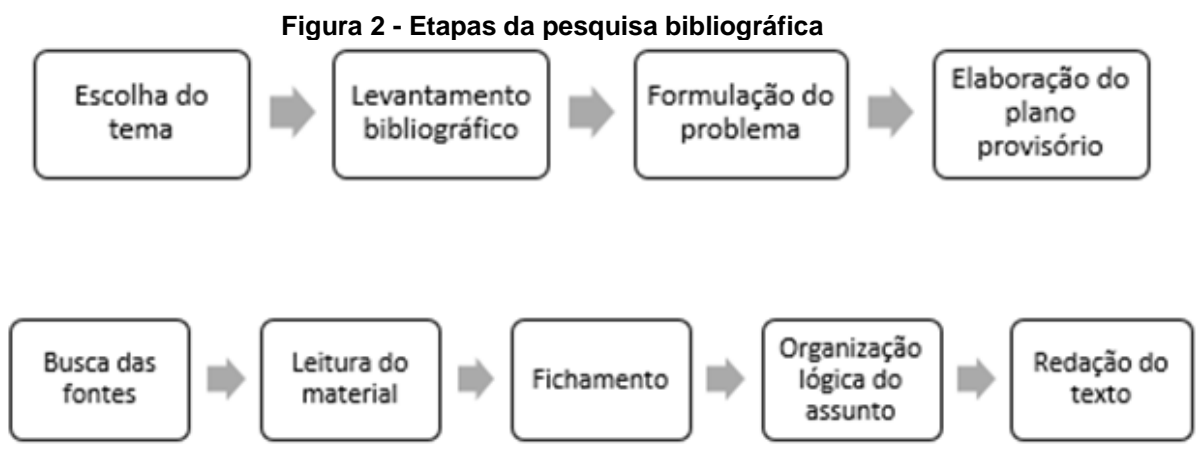

Fonte: Gil (2002)

O estudo científico é definido por Ferrari (1982) como um processo lógico e sistemático que proporciona informações acerca de novos fatos ou dados que contribuem para o conhecimento em dado campo de estudo. Seguindo essa mesma linha de pensamento, Gil (2008) reitera que o conhecimento científico necessariamente deve apresentar o método que foi utilizado para seu desenvolvimento, para que então faça-se conhecimento sobre as técnicas e operações aplicadas naquele estudo. Além disso, o autor apresenta a existência de métodos distintos para o desenvolvimento de pesquisa, o que leva relevância para a classificação desses sistemas de acordo com suas particularidades.

Cauchick (2012) apresenta seis diferentes métodos de pesquisa comumente utilizados para pesquisas científicas na área de Engenharia de Produção e Operações. Segue abaixo uma breve explicação da individualidade de cada categoria.

- **Levantamento tipo** *survey***:** faz o uso de algum instrumento de coleta de dados, usado em uma amostra, com aplicação de técnicas de amostragem, e análise estatística.
- **Estudo de caso**: observar de forma intrínseca um ou mais objetos, com a utilização de diferentes métodos de coleta de informações e a apresenta a interação entre o pesquisador e objeto de pesquisa.
- **Modelagem (ou modelamento):** Aplicar técnicas matemáticas para apresentar o funcionamento de um sistema produtivo, ou apenas parte dele.
- **Simulação:** faz o uso de métodos e procedimentos computacionais para simular o desempenho de sistemas com base em modelos matemáticos.
- **Estudo de campo:** aplicar métodos de pesquisa sem a obrigatoriedade de de uma estrutura formal da metodologia.
- **Teórico/conceitual:** Exposição de assuntos de forma conceitual, com base em revisões bibliográficas, modelos conceituais e literatura.

Para o autor, a escolha pelo método mais adequado pode se dar de diversas formas. Seja por uma diretriz dada pelo orientador, afinidade de algum método pelo pesquisador, tempo disponível para execução do estudo, recursos financeiros ou humanos. Contudo, a questão mais importante dentre os fatores que devem ser levados em consideração é o objetivo desejado com o conhecimento gerado (CAUCHICK, 2007).

Tendo em vista que o presente estudo busca aplicar uma metodologia de custeio com base na realidade de um ambiente específico, o método de pesquisa mais adequado, foi o de estudo de caso. Yin (2001) define esse tipo metodologia como a que representa uma forma de estudar algo empiricamente, através da execução de passos específico, conforme será descrito ainda neste capítulo.

Além disso, indaga-se que os resultados gerados acrescentem ao universo acadêmico no que se diz em identificar as principais variáveis de custo em um modelo de negócio que tem a manufatura aditiva como principal serviço.

Como benefícios desse conceito, Cauchik (2012), o caracteriza como método que proporciona o maior entendimento sobre eventos reais e atuais. Além disso, o autor exemplifica um esquema, como o apresentado na Figura 3 que demonstra a sequência de tópicos seguidos para aplicação do estudo de caso.

<span id="page-27-0"></span>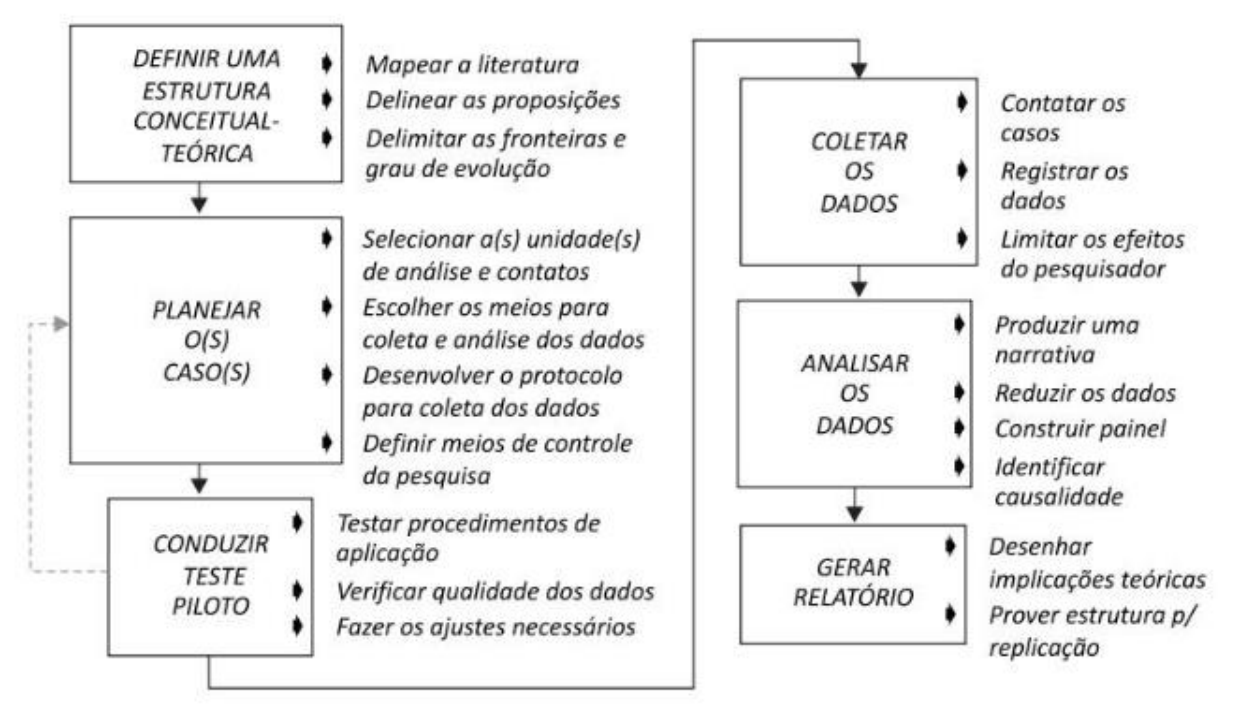

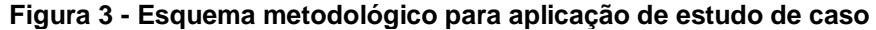

#### Fonte: Cauchick (2007)

O esquema apresentado por Cauchick (2007) serviu como direcionador para aplicação do estudo de caso, contudo, a fase nomeada "Conduzir teste piloto" não foi aplicada de forma estruturada para o desenvolvimento do presente estudo. O mesmo autor também ressalta que esse ponto não é comumente aplicado no estudo de caso, contudo, seu uso é válido para verificar a eficiência dos protocolos que serão aplicados para coleta das informações. Visto isso, esse ponto foi empregado empiricamente na pesquisa, de modo que a verificação da qualidade dos dados e os eventuais ajustes necessários fossem salientados a partir das reuniões de validação ocorridas.

Portanto, as fases do esquema metodológico aplicadas para a condução do estudo de caso são as apresentadas na Figura 4.

<span id="page-28-0"></span>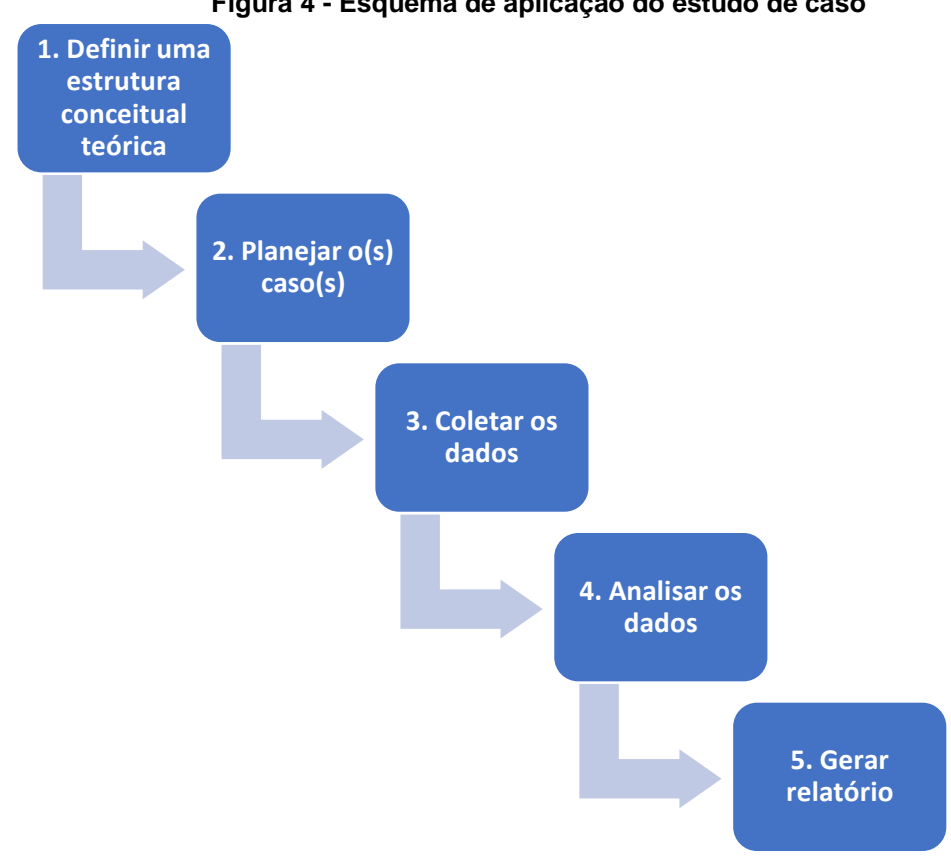

**Figura 4 - Esquema de aplicação do estudo de caso**

Fonte: Elaborada pela autora

O início da aplicação do estudo de caso é dado pela etapa de definição da estrutura conceitual teórica, que é a etapa que proporciona todo o suporte teórico necessário para compor a pesquisa (CAUCHICK, 2007). Nessa etapa foram definidos os conceitos e termos que compõe o estudo proposto. Além disso, essa primeira fase proporciona ao pesquisador uma visão dos direcionamentos de estudo que podem ser seguidos para alcançar o objetivo proposto pela pesquisa.

A segunda etapa, que propõe o planejamento do caso, envolve a seleção da unidade de análise e contatos que serão realizados, escolha das técnicas de coleta e análise de dados, protocolo de coleta de informações e as formas de controle da pesquisa. Os direcionamentos dessa etapa proporcionam os pontos de contato utilizados para coleta de informação, bem como atribuem diretrizes para garantia da genuinidade dos dados apresentados.

Para executar a coleta de dados, é preciso seguir as condutas definidas nas etapas anteriores. Nesse momento é feito o uso de distintas fontes de evidência, como a entrevista e a observação direta.

A análise de dados consiste em desenvolver elementos conclusivas a respeito das informações levantadas na fase de coleta. Conforme as informações geradas até então, elabora-se o relatório de pesquisa, que é uma sintetização de todas as atividades exercidas na aplicação do estudo de caso (CAUCHICK, 2007).

A descrição da aplicação de cada atividade utilizada no desenvolvimento da pesquisa será apresentada no estudo de caso, Capítulo 4 desse documento.

# <span id="page-30-0"></span>**CAPÍTULO 4: APRESENTAÇÃO DO ESTUDO DE CASO**

Nesta seção, serão descritos os detalhes da aplicação das diretrizes do estudo de caso. Passando desde a caracterização da unidade investigada até as informações geradas após a aplicação do método de custeio.

### <span id="page-30-1"></span>**4.1. Estrutura conceitual teórica**

O primeiro ponto apresentado pelo esquema de Cauchick (2012) é a definição da estrutura conceitual teórica, que consiste em identificar a literatura que será utilizada para a construção da pesquisa, bem como posicionar a pesquisa quanto à lacuna que a mesma preenche com seus resultados nos estudos científicos. Além disso, essa primeira etapa é essencial para delimitar o escopo do estudo, reconhecendo os limites e restrições necessários para atingir o objetivo geral.

Portanto, para o presente estudo realizou-se o mapeamento da literatura relacionada à Contabilidade de Custos, o qual fez-se a partir da leitura livros, artigos e dissertações relacionadas ao tema. O conhecimento das bases teóricas e do grau de evolução em que o estudo se encontra, proporcionou o entendimento dos conceitos, visões e estudos realizados, e consequentemente foi possível estabelecer algumas presunções.

O estudo bibliográfico, além de fundamentar a teoria do estudo, também deu direcionamento para a apuração do problema central apresentado " como adaptar a literatura de custeio para a aplicação de uma sistemática de cálculo do custo de operação de um laboratório voltado para manufatura aditiva? ". Os conteúdos analisados nessa etapa do estudo de caso estão dispostos no capítulo 2, onde foi descrita a fundamentação teórica.

As reuniões de definição do escopo do estudo de caso juntamente com a equipe do objeto de estudo, e o entendimento sob alguns documentos internos, proporcionou juntamente com a fundamentação teórica a limitação da pesquisa. Após validações, foi possível, portanto, a limitação da pesquisa através de proposições. Para a aplicação do método, considerou-se as seguintes inferências sobre a unidade pesquisada:

- a. Não possui uma sistemática base do custeio de operação;
- b. Os principais processos e atividades são conhecidos e podem ser medidos;
- c. O uso de um conjunto de etapas para cálculo dos custos pode ser utilizado para resultar no custo de operação total, e no custo dos processos e/ou atividades em individual.

Dando continuidade à sistemática detalhada por Cauchick (2007), tem-se como limitação a realização de um único estudo de caso, em uma unidade produtiva específica, que é o Laboratório Aberto de Brasília. O objeto de estudo foi escolhido devido à sua estrutura de operação, que envolve uma análise detalhada de identificação de seus custos, e que ainda não é devidamente identificada pela gerência estratégica do local. Essa condição indica que há um gargalo estratégico nesse ponto para o negócio, motivando a demanda de estudos que apresentem resultados que contribuam para o desenvolvimento dos dados de custo do local.

O desenvolvimento de uma análise de custeio sobre a operação do laboratório é de grande relevância para o mesmo, visto que os resultados obtidos podem ser utilizados tanto como insumo para negociação de parcerias, quanto para melhoria da gestão interna de custos.

O contato principal para extração de informações, são os membros que exercem cargos de trabalho no laboratório, seja no âmbito gerencial ou operacional. Ademais, o estudo se limita à aplicação do método proposto e análise dos resultados gerados pelo mesmo.

#### <span id="page-31-0"></span>**4.2. Unidade de análise**

Como descrito anteriormente, a unidade escolhida para aplicação do estudo de caso é o Laboratório Aberto de Brasília, Figura 5. Unidade instalada na Universidade de Brasília, que desde seu projeto de implementação tem o propósito de estar situado neste local devido à proximidade da comunidade acadêmica (Zimmerman, 2018). As instalações estão localizadas mais precisamente no prédio ULEG/FT desde março de 2019, edifício que também abriga equipes de projeto de extensão, grupos de trabalho de mestrado e salas de aula para graduação, sendo todos estes voltados para Engenharia.

<span id="page-32-0"></span>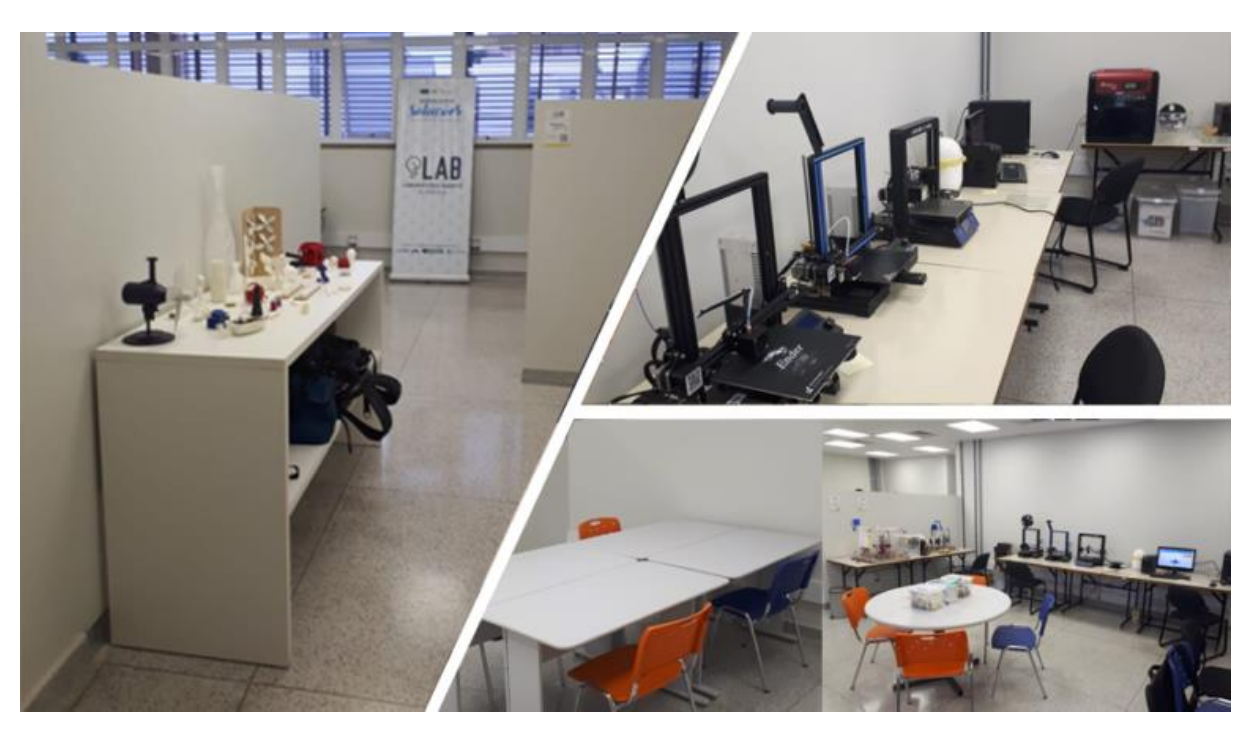

**Figura 5 - Laboratório Aberto de Brasília**

Fonte: endereco eletrônico do Laboratório Aberto de Brasília<sup>1</sup>

O objetivo dessa unidade produtiva, conforme apresentado por Zimmerman (2018), parte do propósito de atuar como instrumento colaborativo para o desenvolvimento do ecossistema de inovação do Distrito Federal, através da materialização de ideias. Seu público alvo está voltado para estudantes, professores, empreendedores, startups e a comunidade externa à universidade.

Atualmente, o laboratório atua na prestação de serviços voltados para a prototipagem, os quais os custos são monitorados e regulamentados através da Fundação de apoio FINATEC (Fundação de Empreendimentos Científicos e Tecnológicos), que é órgão parceiro do Laboratório. A carteira de serviços da unidade está voltada para: Modelagem em CAD, Impressão 3D FDM (Fused Deposition Modeling), Impressão 3D PolyJet, Corte em CNC e o *Makerspace*. Além disso, o laboratório ainda atua na realização de consultoria técnica para desenvolvimento de projetos, treinamentos, Palestras, *Workshops* e mini-cursos.

Apesar de não ser o único tipo de serviço oferecido pelo LAB, a Prototipagem através da Manufatura Aditiva, é a principal demanda do Laboratório tanto para complementar uma parte prática de disciplinas e projetos de extensão, quanto para atender à uma demanda de um público externo ao da comunidade acadêmica, que é a população civil e as empresas privadas.

O Laboratório Aberto tem sua estrutura hierárquica organizacional disposta conforme o representado em sua estrutura organizacional, esquematizada na Figura 6, a seguir.

<span id="page-33-0"></span>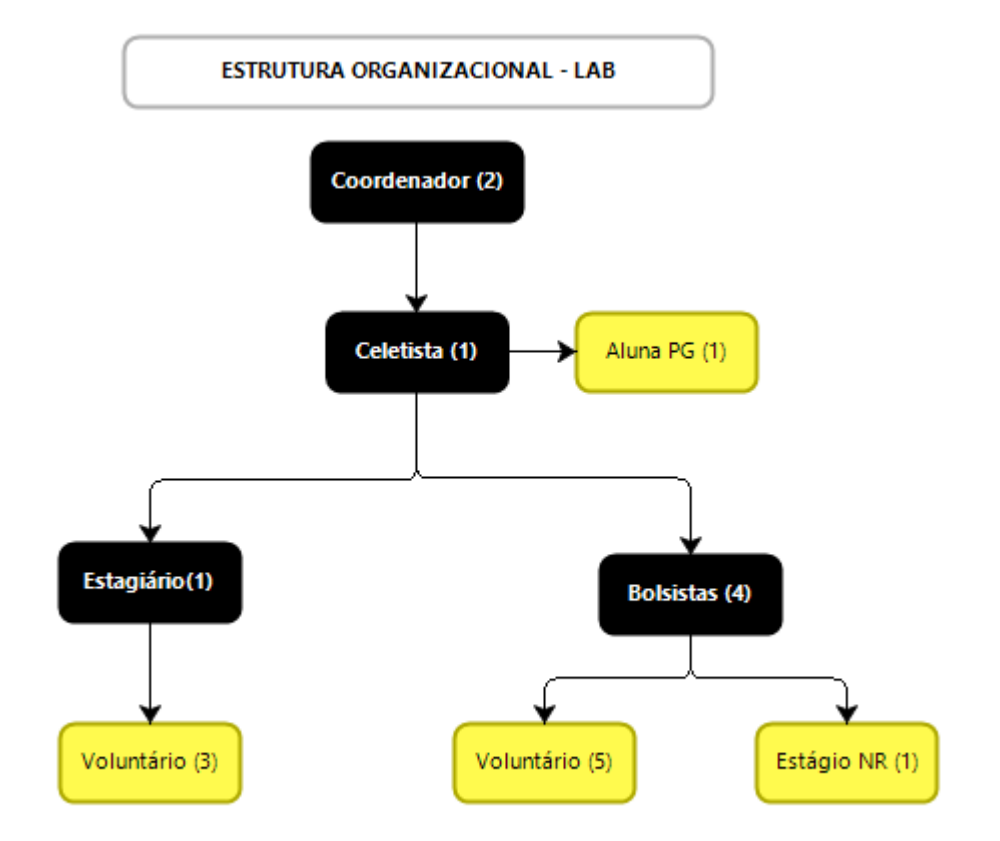

#### **Figura 6 - Estrutura organizacional do LAB**

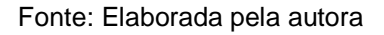

Sendo destes, pessoas das áreas de Engenharia de Produção, Engenharia Mecânica, Engenharia Biomédica, Engenharia Eletrônica, Engenharia Mecatrônica, Engenharia Elétrica, Fisioterapia e Ciência da Computação. Os membros são alocados em atividades e processos específicos, podendo atuar em equipe ou de forma individual

Como vantagem na utilização do Laboratório Aberto no papel objeto de estudo, tem-se que os resultados esperados vão de encontro com fatores demandados atualmente pela gerência da organização. Vê-se a necessidade de um estudo com os objetivos semelhantes ao proposto nesse estudo de caso, sendo essa situação primordial para a aplicação do método de custeio segundo Maher (2002), que autentica a importância do engajamento da alta diretoria em processos de implementação de sistemáticas de custeio. A desvantagem encontrada foi o curto tempo de operação da unidade, o que implica em processos internos em desenvolvimento e carência de dados históricos, fatores que poderiam enriquecer a análise proposta.

Tendo isso em vista, o recorte de tempo para aplicação do estudo de caso é longitudinal. Serão utilizadas informações levantadas no período de junho de 2018 a junho de 2019, tempo levado para conclusão do estudo. Não serão analisados dados históricos e nenhum tipo de preposição passada para a composição das informações, contudo, esse tipo de estudo pode apresentar alguma de retrospectividade em sua composição (CAUCHICK, 2007).

## <span id="page-34-0"></span>**4.3. Identificação dos processos principais e atividades de apoio**

O ponto de partida para a análise dos custos de operação do laboratório, deu-se a partir da identificação das principais atividades executadas pela organização. Para tal, foram levantados dados a partir de documentos já desenvolvidos pela equipe interna do LAB e outras informações foram investigadas conforme da demanda de informações exigidas pela metodologia. Os documentos analisados foram o Macroprocesso do LAB (Figura 7) e o *Blueprint* (Anexo D)

No esquema que representa o Macroprocesso, verificou-se que os processos que representam custos significantes ao Laboratório são os apresentados como Processos Primários e. Além disso, as informações apresentadas pelo Macroprocesso também deram direcionamento para compreensão da dinâmica das atividades realizadas pelo laboratório. Já com a análise do *blueprint,* buscou-se identificar os chamados Processos de Apoio.

## **Figura 7-Macroprocessos do LAB**

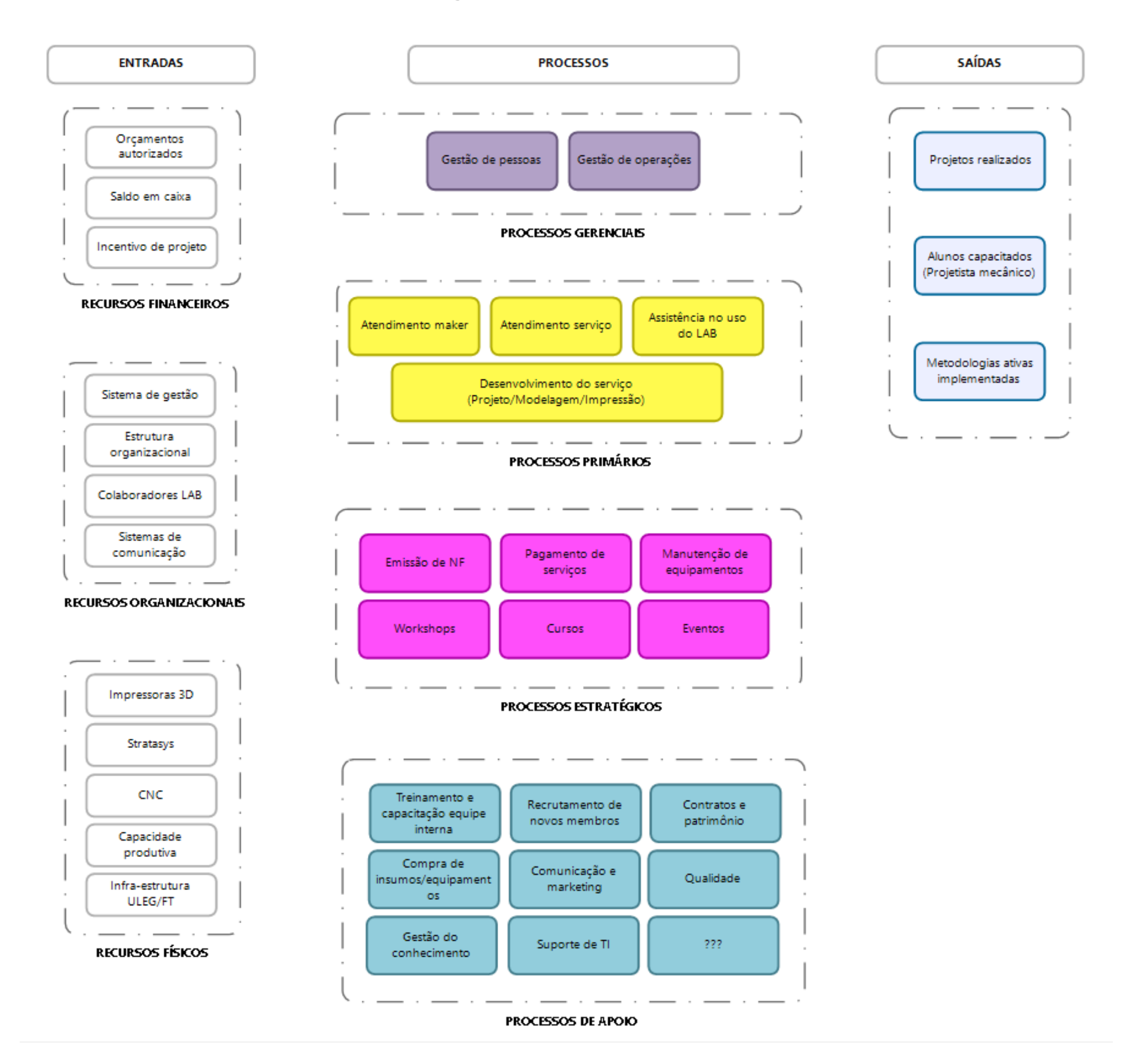

Fonte:Acervo do LAB
Com a análise dos documentos e alinhamento de escopo do estudo de caso com a equipe do laboratório, foi possível selecionar quais processos e/ou atividades seriam tratados como direcionadores para a pesquisa. Os processos levantados para análise são os seguintes:

# **Processos Primários (PP)**

- PP01: Execução do serviço de projeto
- PP02: Execução do serviço de modelagem
- PP03: Execução do serviço de impressão FDM
- PP04: Execução do serviço de impressão PolyJet
- PP05: Execução do serviço *Maker*

# **Processos de Apoio/Atividades de Apoio (AA)**

- AA01: Gestão do plano de comunicação e marketing
- AA02: Treinamento de colaboradores
- AA03: Atualização do portfólio de serviços
- AA04: Planejamento e controle da produção
- AA05: Planejamento da manutenção de equipamentos
- AA06: Elaboração de precificação
- AA07: Atualização de orçamento
- AA08: Gestão de estoque
- AA09: Gestão de recursos humanos
- AA10: Acompanhamento da gestão financeira (FINATEC)
- AA11: Atualização do portfólio físico
- AA12: Gestão da qualidade do produto
- AA13: Gestão da qualidade do serviço
- AA14: Gestão do conhecimento

Como o objetivo da pesquisa se limita à análise dos custos das atividades e processos relacionados à produção da manufatura aditiva, é necessário restringir o estudo à alguns processos específicos. Além disso foram eliminados processos que, apesar de estarem representados no Macroprocesso, ainda não são executados efetivamente no Laboratório. Portanto foram desconsiderados para a análise PP01, AA01, AA05, AA06, AA07, AA12, AA13, AA14

Também é importante ressaltar que os Processos de Apoio aqui serão denominados de "Atividades de Apoio", uma vez que as tarefas executadas por eles não possuem uma sequência determinada, mas são executadas de forma periódica na rotina do laboratório. As Atividades de Apoio (AA) e os Processos Primários (PP) que compõe a pesquisa são expostos no nos Quadros 2 e 3 respectivamente, apresentando sua descrição geral.

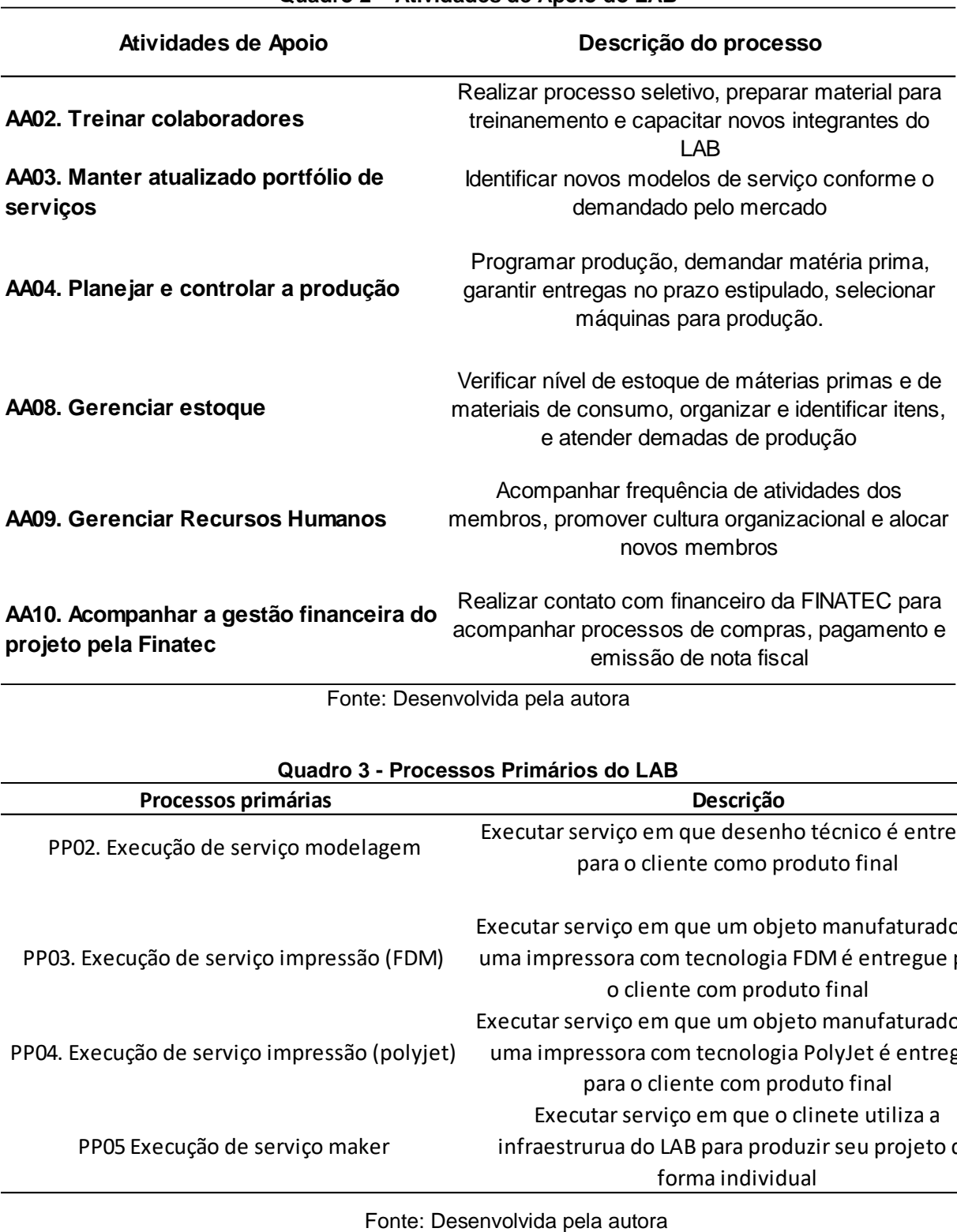

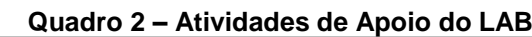

Fonte: Desenvolvida pela autora

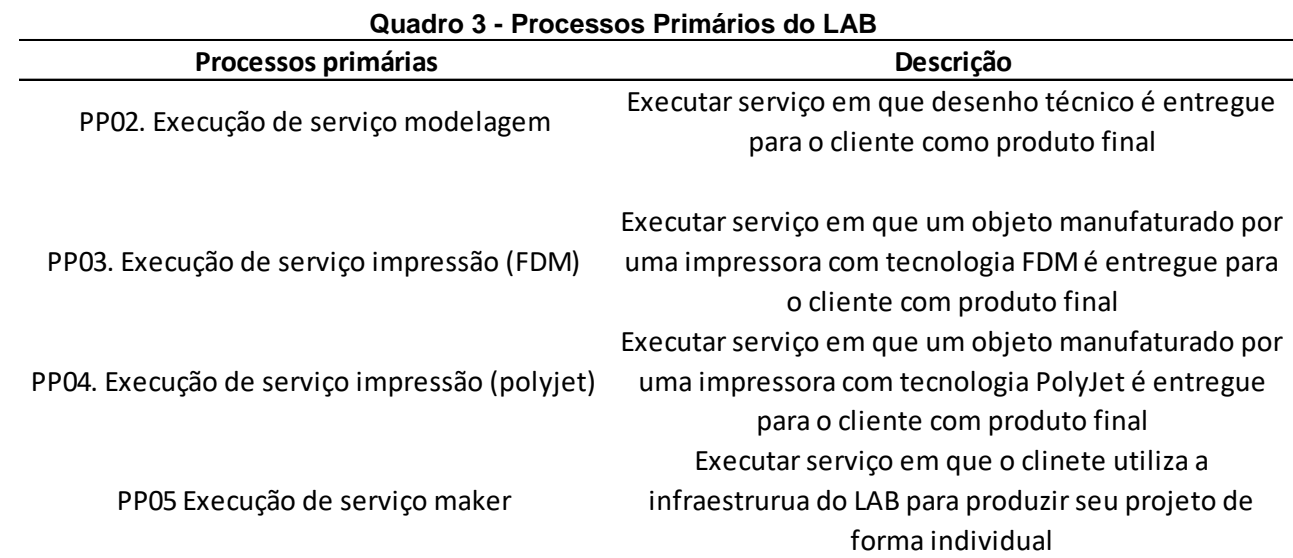

Tem-se os processos primários como as operações que mais desprendem detalhamento em sua análise, visto que esses processos refletem as atividades executadas nos principais serviços prestados pelo laboratório em estudo. Portanto, para o presente trabalho, serão considerados os fatores de custos que estão envolvidos ou tem relação com esses quatro processos.

# **4.4. Critério para alocação dos recursos às atividades**

Precedente ao detalhamento da aplicação da metodologia de custeio no objeto de estudo, cabe ressaltar os dados que serão utilizados para compor os custos e como foram obtidos.

O método de custeio ABC tem como princípio o fato de que as atividades realizadas na empresa consomem recursos, que podem ser rastreados com base em seus direcionadores. Portanto, para a caracterização dos custos foi necessário que fossem identificados, a partir dos mapeamentos realizados, todos os recursos utilizados em cada atividade dos processos. Os custos diretos e indiretos das atividades foram alocados conforme o apresentado no Quadro 4.

| <b>Custos Diretos</b>    |                         |  |  |  |  |  |  |  |  |
|--------------------------|-------------------------|--|--|--|--|--|--|--|--|
| <b>Recursos</b>          | <b>Direcionadores</b>   |  |  |  |  |  |  |  |  |
| Mão de obra direta (MOD) | Homem/hora              |  |  |  |  |  |  |  |  |
| Energia elétrica         | kWh                     |  |  |  |  |  |  |  |  |
| <b>Filamento FDM</b>     | gramas                  |  |  |  |  |  |  |  |  |
| Material de consumo FDM  | Período semestral       |  |  |  |  |  |  |  |  |
| <b>Material PolyJet</b>  | gramas                  |  |  |  |  |  |  |  |  |
|                          | <b>Custos Indiretos</b> |  |  |  |  |  |  |  |  |
| <b>Recursos</b>          | <b>Direcionadores</b>   |  |  |  |  |  |  |  |  |
| Aluguel                  | m <sup>2</sup>          |  |  |  |  |  |  |  |  |
| Depreciação              | ano                     |  |  |  |  |  |  |  |  |

**Quadro 4 - Custos diretos e indiretos do LAB**

Com base na descrição das atividades mapeadas, e nas reuniões de alinhamento de informações buscou-se definir direcionadores para cada um dos recursos consumíveis. A seguir serão descritas as estruturas de cálculo para cada um dos recursos identificados, e que posteriormente foram agregados nas tarefas.

# **4.4.1.Mão de Obra**

As informações relacionadas ao custo de mão de obra do estudo de caso foram obtidas através de informações já existentes como o quadro de funcionários e a Matriz de responsabilidades (RACI), documento interno do objeto de estudo. O Laboratório possui um quadro de funcionários, onde os regimes de trabalho são divididos em Estagiário, Celetista, Aluno de Projeto de Graduação, Bolsista e Voluntário, conforme evidenciado na disposição da estrutura organizacional já apresentada A partir das horas de trabalhos exigidas semanalmente por cada cargo e do valor da bolsa ou salário atribuído ao mesmo, encontrou-se o custo do homem/hora e então atribuiu-se o custo de cada funcionário quanto ao tempo médio gasto para a execução de uma atividade do projeto onde esse membro atua, conforme apresentado na Tabela 1. Vale ressaltar que foram utilizados apenas os funcionários com força que atuam diretamente nas atividades em estudo. Os cargos de coordenação do laboratório possuem atividades voltadas para a gestão estratégica do laboratório, portanto não foram considerados nesse contexto.

| Quantidade | <b>Funcionário</b>        | Horas (semana) | Custo por hora |
|------------|---------------------------|----------------|----------------|
| 1          | Estagiário                | 30             | R\$ 8,33       |
| 1          | Estagiário não remunerado | 20             | R\$ 0,00       |
| 1          | Celetista                 | 40             | R\$ 25,22      |
| 1          | Aluno de PG               | 2              | R\$ 0,00       |
| 4          | <b>Bolsista</b>           | 12             | R\$ 5,00       |
| 8          | Voluntário                | 10             | R\$ 0,00       |

**Tabela 1 - Custo homem/hora**

Fonte Desenvolvido pela autora:

A fim de encontrar uma alocação condizente dos recursos e devido ao fato de que membros de diferentes cargos podem executar uma mesma tarefa em um processo, optou-se pela definição de um valor fixo do custo de hora/homem que considera o papel dos membros em determinadas atividades e/ou processos de acordo com o grau do esforço em que estes necessitam de desprender em cada processo como um todo.

Para a classificação das responsabilidades de cada colaborador, utilizou-se como referência a Matriz RACI, modelo de representação de responsabilidades onde os funcionários são classificados em cada processo ou atividade como Responsável, Autorizador, Consultado e Informado. A definição de cada rotulação é descrita como:

- Responsável (R): alocado por aplicar esforços para executar a atividade;
- Autorizador (A): encarregado de garantir que a tarefa é realizada da forma correta. Realiza a aprovação de seu resultado;
- Consultado (C): tem o papel de fornecer informações requisitadas para realização da tarefa;
- Informado (I): são informados sobre o progresso da atividade.

A alocação dos colaboradores do laboratório foi agregada nos processos e atividades presentes e foram distribuídos conforme o apresentado na Figura 8, que além de apresentar em a atividade que o funcionário está alocado, também representa seu nível de responsabilidade sobre as atividades. Informações essas que foram inicialmente levantadas pela equipe do Laboratório em uma matriz de

responsabilidades, todavia, para a aplicação no presente trabalho foi realizada uma validação com a equipe técnica do laboratório dos dados ali existentes antes de sua efetiva aplicação.

### **Figura 8 - Matriz RACI**

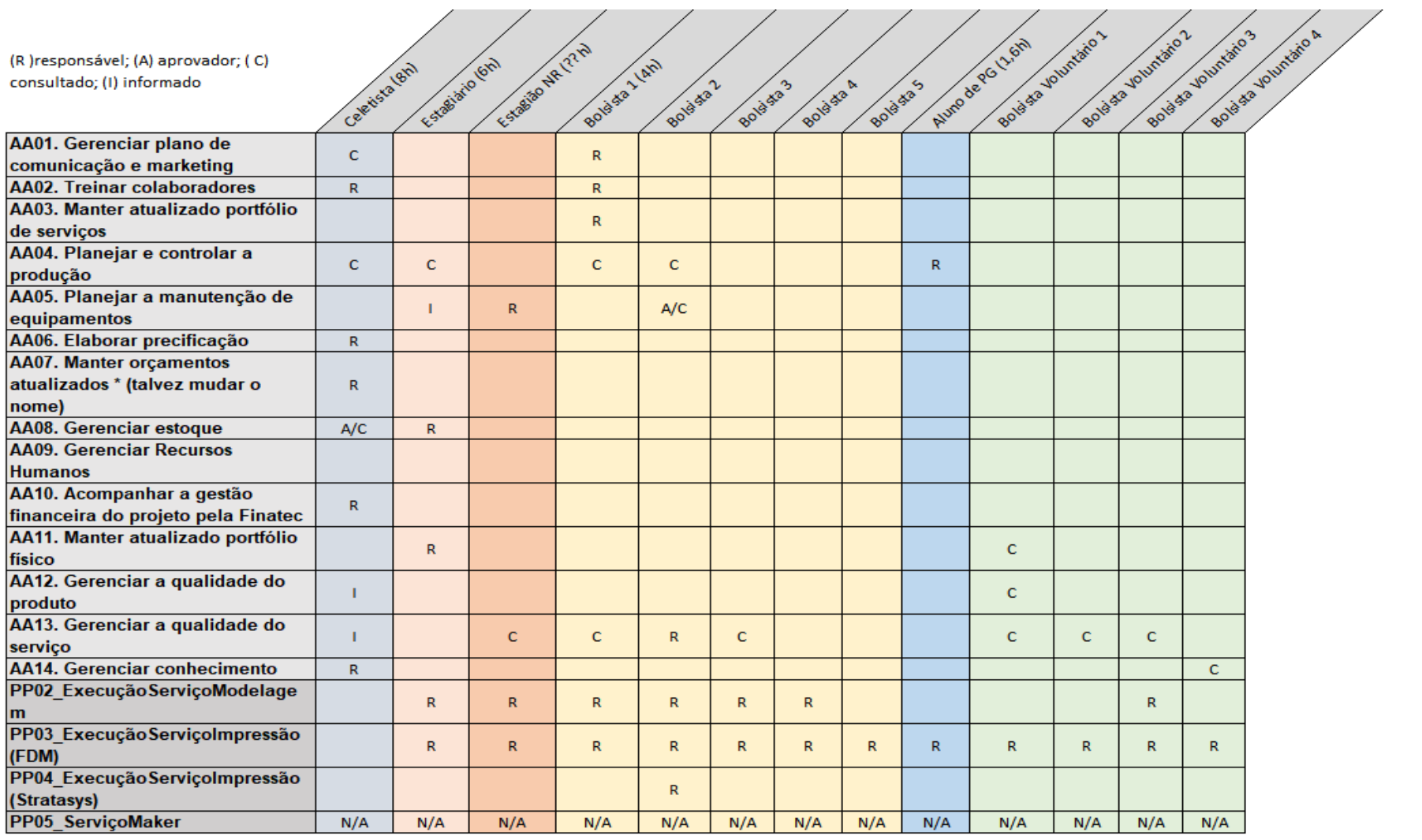

Fonte: Acervo do LAB

Após a classificação da responsabilidade de cada ator dentro das atividades de apoio e dos processos primários, foram definidas porcentagens para cada tipo de responsabilidade dentro do processo/atividade, considerando a quantidade de funcionários que estão disponíveis na operação e o custo da sua mão de obra.

Com base nas classificações atribuídas à cada atividade ou processo, estabeleceu-se valores percentuais que representassem o esforço exercido pelo funcionário para aquele processo em questão, conforme apresentado na Tabela 2. A distribuição dos valores percentuais foi dada de modo que todas as atividades ou processos deveriam possuir um valor de 100% de esforço de trabalho, independente das classificações ali alocadas.

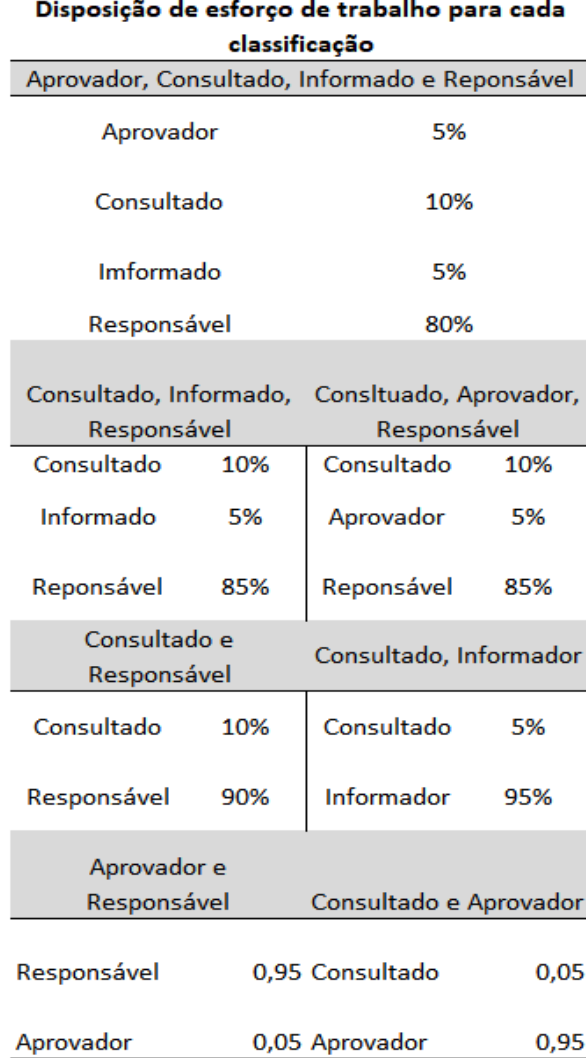

#### **Tabela 2 – Disposição de esforço de trabalho para cada classificação**

Fonte: Desenvolvido pela autora.

Com a aplicação dso os valores da porcentagem da força de trabalho em cada atividade e processo, a matriz dispôs dos seguintes valores, apresentados na Figura 9.

| (R) responsável; (A) aprovador; (C)<br>consultado; (I) informado |         |        |        |         |         |       |                      |       |        |        |       |        |        | MOD/h<br>Custo |
|------------------------------------------------------------------|---------|--------|--------|---------|---------|-------|----------------------|-------|--------|--------|-------|--------|--------|----------------|
| 1. Gerenciar plano de<br>comunicação e marketing                 | 10.00%  |        |        | 90,00%  |         |       |                      |       |        |        |       |        |        | R\$ 7,022      |
| 2. Treinar colaboradores                                         | 50.00%  |        |        | 50,00%  |         |       |                      |       |        |        |       |        |        | R\$15,110      |
| 3. Manter atualizado portfólio de                                |         |        |        | 100,00% |         |       |                      |       |        |        |       |        |        |                |
| serviços                                                         |         |        |        |         |         |       |                      |       |        |        |       |        |        | R\$ 5,000      |
| 4. Planejar e controlar a produção                               | 2,50%   | 2,50%  |        | 2,50%   | 2,50%   |       |                      |       | 90,00% |        |       |        |        | R\$ 1,089      |
| 5. Planejar a manutenção de                                      |         | 5.00%  | 80,00% |         | 15,00%  |       |                      |       |        |        |       |        |        |                |
| equipamentos                                                     |         |        |        |         |         |       |                      |       |        |        |       |        |        | R\$ 1,167      |
| 6. Elaborar precificação                                         | 100,00% |        |        |         |         |       |                      |       |        |        |       |        |        | R\$25,220      |
| 7. Manter orçamentos atualizados '                               | 100,00% |        |        |         |         |       |                      |       |        |        |       |        |        |                |
| (talvez mudar o nome)                                            |         |        |        |         |         |       |                      |       |        |        |       |        |        | R\$25,220      |
| 8. Gerenciar estoque                                             | 20,00%  | 80,00% |        |         |         |       |                      |       |        |        |       |        |        | R\$11,708      |
| 9. Gerenciar Recursos Humanos                                    |         |        |        |         |         |       |                      |       |        |        |       |        |        |                |
| 10. Acompanhar a gestão                                          |         |        |        |         |         |       |                      |       |        |        |       |        |        |                |
| financeira do projeto pela Finatec                               | 100,00% |        |        |         |         |       |                      |       |        |        |       |        |        | R\$25,220      |
| 11. Manter atualizado portfólio                                  |         |        |        |         |         |       |                      |       |        |        |       |        |        |                |
| físico                                                           |         | 90,00% |        |         |         |       |                      |       |        | 10,00% |       |        |        | R\$ 7,497      |
| 12. Gerenciar a qualidade do                                     |         |        |        |         |         |       |                      |       |        |        |       |        |        |                |
| produto                                                          | 5.00%   |        |        |         |         |       |                      |       |        | 95,00% |       |        |        | R\$ 1,261      |
| 13. Gerenciar a qualidade do                                     |         |        |        |         |         |       |                      |       |        |        |       |        |        |                |
| serviço                                                          | 5,00%   |        | 1,67%  | 1,67%   | 85,00%  | 1,67% |                      |       |        | 1,67%  | 1,67% | 1,67%  |        | R\$ 5,817      |
| 14. Gerenciar conhecimento                                       | 90,00%  |        |        |         |         |       |                      |       |        |        |       |        | 10,00% | R\$22,698      |
| Mapeamento Execução ServiçoMo                                    |         |        |        |         |         |       |                      |       |        |        |       |        |        |                |
| delagem                                                          |         | 14,29% | 14,29% | 14,29%  |         |       | 14,29% 14,29% 14,29% |       |        |        |       | 14,29% |        | R\$ 4,048      |
| Mapeamento Execução Serviçolm                                    |         |        |        |         |         |       |                      |       |        |        |       |        |        |                |
| pressão (FDM) NOVO                                               |         | 8.33%  | 8,33%  | 8,33%   | 8,33%   | 8,33% | 8,33%                | 8,33% | 8,33%  | 8,33%  | 8,33% | 8,33%  | 8,33%  | R\$ 2,766      |
| Mapeamento_ExecuçãoServiçoIm                                     |         |        |        |         |         |       |                      |       |        |        |       |        |        |                |
| pressão (Stratasys)                                              |         |        |        |         | 100,00% |       |                      |       |        |        |       |        |        | R\$ 5,000      |

**Figura 9 – Representação dos custos de MOD na Matriz RACI**

Fonte: Desenvolvido pela autora

A partir das informações encontradas com a leitura da Matriz RACI, definiu-se as porcentagens dos custos de mão de obra direta que cada membro estaria aplicando ao processo. E para o cálculo do custo por hora de cada membro, optou-se por um cálculo simples: dividir o salário/bolsa integral pela carga horária do período.

$$
c. \mod = \left(\frac{\text{salário}}{\text{carga horária}}\right) \tag{1}
$$

### **4.4.2.Consumíveis**

Os consumíveis identificados nos processos em análise foram classificados em Consumíveis FDM e Consumíveis *PolyJet*, visto que além de possuírem recursos distintos, também possuem demandas diferentes.

Os consumíveis da impressão FDM são compostos por spray de aderência, cola bastão e espátula. Já para a impressão PolyJet utiliza-se água destilada, pano de seda, luvas, álcool etílico e *model cleaning* (líquido de limpeza utilizado internamente na impressora PolyJet). O custo desses itens, é alterado conforme a quantidade de vezes que é reposto no período em análise. Conforme informações coletadas em reuniões com a equipe, estimou-se a reposição semestral para a estima do custo dos consumíveis. Apesar de se ter o entendimento de que os consumíveis são consumidos conforme a quantidade de ordem de serviços, a reposição semestral desses recursos cobre a margem de ordens de serviço utilizadas para análise de cenários em estudo.

Para a impressão por *PolyJet* não foi possível estabelecer um direcionador que respondesse à forma que os consumíveis variam seu custo devido ao fato de que essa modalidade ainda não possui uma frequência de demanda, o que dificulta uma inferência de tempo de reposição desse consumível, uma vez que ainda não existiam dados coletados relacionados à essa informação.

Portanto o cálculo para os custos do consumíveis da impressão FDM são aplicados da seguinte forma:

**Custo Reposição FDM** = 
$$
\sum
$$
 **Custo insumos FDM** (2)

#### **Consumíveis FDM = Custo Reposição FDM \* taxa de reposição** (3)

46

Os custos dos materiais consumíveis para a impressão FDM são agregados nos processos PP03 e PP05, que são os que utilizam esse processo na operação. Portanto, os valores foram rateados entre os processos conforme o apresentado na Tabela 3, a seguir.

| Processo    |             | Material de |  |  |  |  |  |  |  |  |  |
|-------------|-------------|-------------|--|--|--|--|--|--|--|--|--|
|             | consumo FDM |             |  |  |  |  |  |  |  |  |  |
| <b>PP03</b> |             | 50%         |  |  |  |  |  |  |  |  |  |
| PP04        |             |             |  |  |  |  |  |  |  |  |  |
| <b>PP05</b> |             | 50%         |  |  |  |  |  |  |  |  |  |
| <b>PP03</b> | R\$         | 82,08       |  |  |  |  |  |  |  |  |  |
| PP04        | R\$         |             |  |  |  |  |  |  |  |  |  |
| <b>PP05</b> | R\$         | 82,08       |  |  |  |  |  |  |  |  |  |
|             |             |             |  |  |  |  |  |  |  |  |  |

**Tabela 3 Rateio de custos de matérias de consumo FDM**

Fonte: Desenvolvido pela autora

### **4.4.3.Energia**

Para esse recurso foram determinadas duas origens de gastos distintas, o primeiro, denominado "Energia elétrica 1" abrange os custos dos equipamentos utilizados ao logo do processo, conforme sua média de consumo. O segundo, "Energia elétrica 2", engloba os custos energéticos diretamente relacionado ao produto manufaturado nos processos PP03 e PP05.

O cálculo desse custo utiliza-se o custo da tarifa de energia em R\$/kwH (Quilowatthora) consumida pelos equipamentos eletroeletrônicos em relação ao tempo de funcionamento, multiplicado pela potência energética do maquinário (pot). Foram levantadas informações sobre as potências de todos os equipamentos utilizados nos processos analisados, conforme apresentado no Anexo E Para a potência utilizada para os processos que envolvem o custo de maquinário de tecnologia FDM, foi aplicado um valor médio entre as potências dos difer'entes modelos dessa categoria. Já para o processo que envolve a máquina com tecnologia PolyJet, foi utilizada como parâmetro a potência do único maquinário existente no laboratório com essa especificação. Para o processo PP02, Serviço de modelagem, aplicou-se no custo de energia elétrica a potência consumida pelo computador utilizado para

desenvolvimento da modelagem. Posteriormente, foi identificada a classificação de tarifa mais adequada para o estudo de caso, conforme os parâmetros da companhia de distribuição de energia.

Para estimar o custo, utiliza-se a seguinte fórmula onde é calculado o produto entre o tempo de funcionamento do equipamento, a potência utilizada e a tarifa de eletricidade aplicada no estudo em questão.

Custo de energia = Tempo de funcionamento máq (h)  $*$  pot  $*$  tarifa eletricidade (6)

### **4.4.4.Depreciação**

A equipe interna do laboratório detinha das informações referentes ao valor de depreciação anual de suas máquinas. O presente estudo utilizou desses valores apresentados na Tabela 4 para compor os custos.

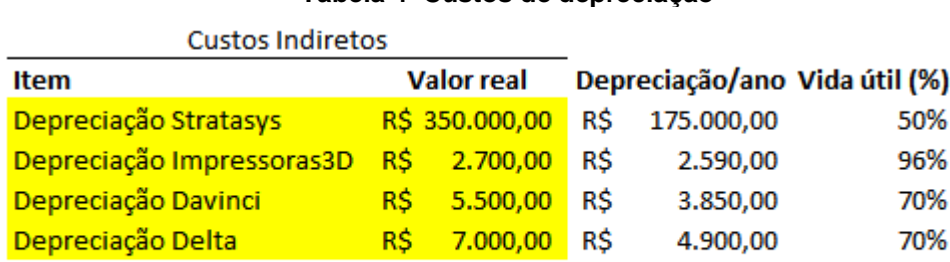

#### **Tabela 4 Custos de depreciação-**

Depreciação = valor da máquina \* vida útil%

#### Fonte: Acervo LAB

Os custos de depreciação são fixos durante o período, e a fim de estimar custos que representassem certa aplicabilidade para a realidade do laboratório levou-se em consideração apenas os valores de depreciação dos maquinários de manufatura rápida por FDM, visto que o valor de depreciação do maquinário em *PolyJet* tem um custo muito expressivo, podendo representar mais da metade dos custos totais.

Além das informações aqui apresentadas, os custos de depreciação da impressão em FDM foram alocados nos dois processos onde tem-se o uso da impressora com essa tecnologia: PP03 e PP05.

# **4.4.5.Matéria prima de impressão**

A tecnologia FDM é um dos sistemas de manufatura aditiva existente no mercado que foi, segundo Mohamed, Masood e Bhowmik (2015), bastante utilizado nesse tipo de manufatura para produção de protótipos em termoplástico e com geometrias complexas, obtendo resultados satisfatórios.

Os maquinários do estudo de caso compostos por essa tecnologia utilizam como matéria prima principalmente os termoplásticos ABS e PLA. Portanto, a partir de uma pesquisa de preço foi estimado o um valor médio por grama desse material, conforme o apresentado na Tabela 5.

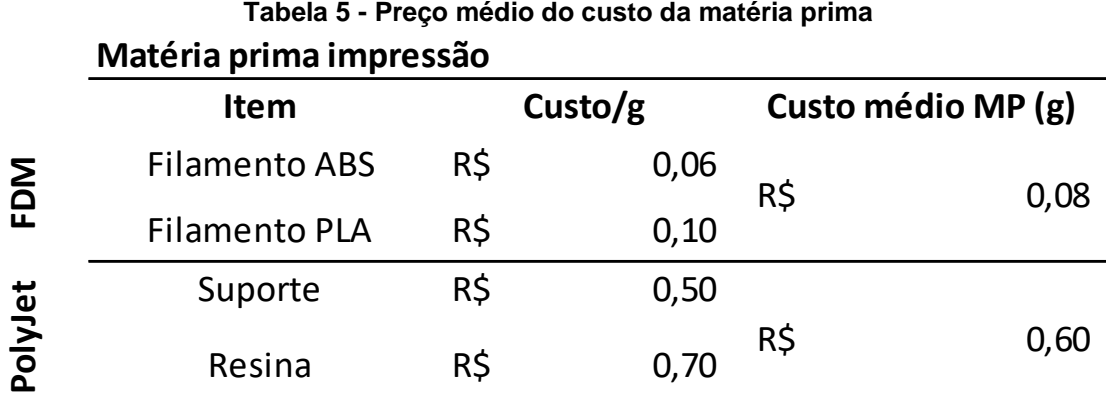

Fonte: Desenvolvido pela autora

Para a impressão em *Polyjet*, são utilizados dois tipos de matéria prima, o material de suporte, que compõe a estrutura que sustenta o objeto em impressão durante sua manufatura, e a resina, que é o material principal que compões a estrutura final da peça.

Dentro dessa tecnologia, tem-se que a quantidade de material de suporte e resina utilizados na impressão não são proporcionais em massa. Essa relação varia muito pela disposição geométrica e especificações de impressão que a peça demanda, fazendo com que tenha mais resina do que suporte ou a situação contrária. Portanto, devido à ausência de informações para definir esse tipo de parâmetro, aplicou-se o custo da matéria prima em impressão *Polyjet* como o valor médio entre o custo da substância de suporte e da de resina. Matéria prima impressão<br>
Eliamento ABS R\$ 0,06<br>
Filamento PLA R\$ 0,10<br>
Suporte R\$ 0,70<br>
Resina R\$ 0,70<br>
Resina R\$ 0,70<br>
Pome: Desenvolvido pela autora<br>
Para a impressão em *Polyjet*, são utilizados dois tipos de matéria pr

O processo que envolve impressão, pode ter um tempo de execução das tarefas muito varável, conforme o tipo de impressão que é realizado. Algumas características

afetar de forma considerável no ciclo do processo. Para poder estimar o custo de forma a englobar essa característica, optou-se pela definição de valores fixos de custos de matéria prima, a fim de encontrar resultados que reflitam um gasto médio desse tipo de recurso. Valores esses que foram estimados a partir de informações referentes à projetos de impressão já executados pelo Laboratório Portanto, para compor os custos dos processos que utilizam a tecnologia FDM, considerou-se a manufatura de um produto que utilize 120g de matéria prima e leve 12 horas para sua produção, sendo o produto 2 da Tabela 6. Tabela essa que apresenta três diferentes tipos de impressão, onde o que varia é o tempo médio de impressão e quantidade média de matéria prima empregada no processo.

**Tabela 6 Diferentes especificações de produtos manufaturados através de FDM-**

|           | MP mensal $(g)$ | kWh mensal |      |
|-----------|-----------------|------------|------|
| Produto 1 | 50              | RŚ         | 0.72 |
| Produto 2 | 120             | RŚ         |      |
| Produto 3 | 200             | RS         |      |

**Law de la communication** 

Fonte: Desenvolvida pela autora

Para definição dos valores apresentados, utilizou-se como referência para a taxa de material depositado a relação de 10 gramas por hora, conforme o aplicado no estudo de Zimmerman (2018), referente ao mesmo objeto de estudo de caso.

Já para o processo de impressão através da tecnologia PolyJet, utilizou-se os valores de 63g de matéria prima (suporte e resina) e 4 horas de manufatura.

### **4.4.6.Aluguel**

Para estimar valores do custo de aluguel foi preciso realizar uma pesquisa sobre custo do metro quadrado de imóveis empresariais situados nas regiões próximas ao do local onde o laboratório está localizado atualmente. Essa pesquisa foi realizada com o uso de sites de corretoras, e o valor médio encontrado foi de R\$ 55,60/m². Além disso, para o presente estudo considerou-se que o valor utilizado para esse recurso agrega também os custos de condomínio do imóvel e eventuais custos indiretos do consumo de água e de luz.

Para apropriar o valor do aluguel às atividades, baseando-se na planta baixa (Figura 10), as áreas do LAB foram separadas conforme o setor de utilização e foram identificadas as porcentagens de metro quadrado utilizado por cada setor.

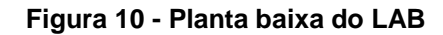

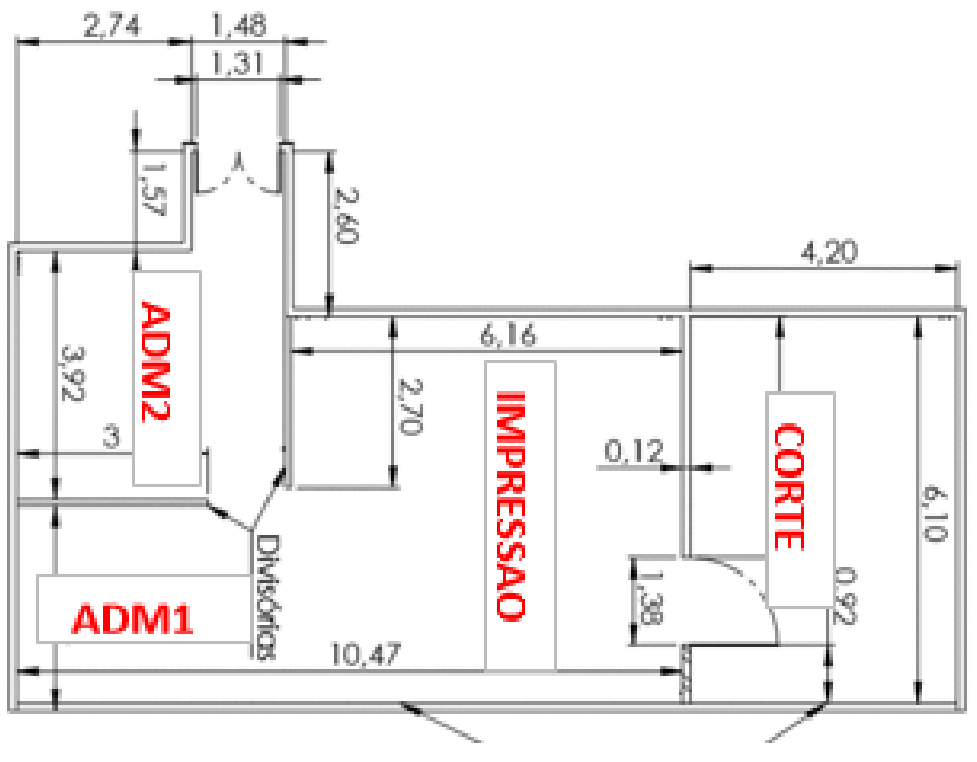

Fonte: Acervo do LAB adaptado

Com essa informação foi possível obter o custo de aluguel para os setores de forma individual, e atribuí-los aos processos e atividades que os representam, como apresentado na Tabela 7. Portanto, apesar de ser um custo fixo, o valor do aluguel em cada atividade varia conforme a demanda do processo/atividade no período.

**Tabela 7- Composição dos custos de alguel**

| Aluguel                     |     |          |             |             |
|-----------------------------|-----|----------|-------------|-------------|
|                             |     |          |             |             |
| Áreas LAB                   |     | m2       | Porcentagem | Custo       |
| Corte                       |     | 25,62    | 27%         | R\$1.424,47 |
| Administrativo 1            |     | 9.72     | 10%         | R\$ 540,43  |
| Administrativo 2            |     | 11,76    | 12%         | R\$ 653,86  |
| Impressão                   |     | 37,576   | 40%         | R\$2.089,23 |
| Outros                      |     | 9,5747   | 10%         | R\$ 532,35  |
| <b>Total</b>                |     | 94,2507  | 100%        | R\$5.240,34 |
|                             |     |          |             |             |
| Custo aluguel (m2)          | R\$ | 55,60    |             |             |
| <b>Total administrativo</b> | R\$ | 1.194,29 |             |             |
| Adm + Impressão             | R\$ | 3.283,51 |             |             |

Fonte: Desenvolvido pela autora

Todavia, é necessário distribuir o custo de aluguel entre as atividades que ocupam determinado espaço. Para o presente estudo, foram levados em consideração apenas as áreas denominadas como "Administrativo 1", "Administrativo 2" e "Impressão", as quais são utilizadas para execução dos processos e atividades analisados.

Para tal, o custo de aluguel de determinada área foi atribuído aos processos e atividade que representa sua utilização. Os custos finais de cada processo e atividade foram distribuídos conforme a Tabela 8.

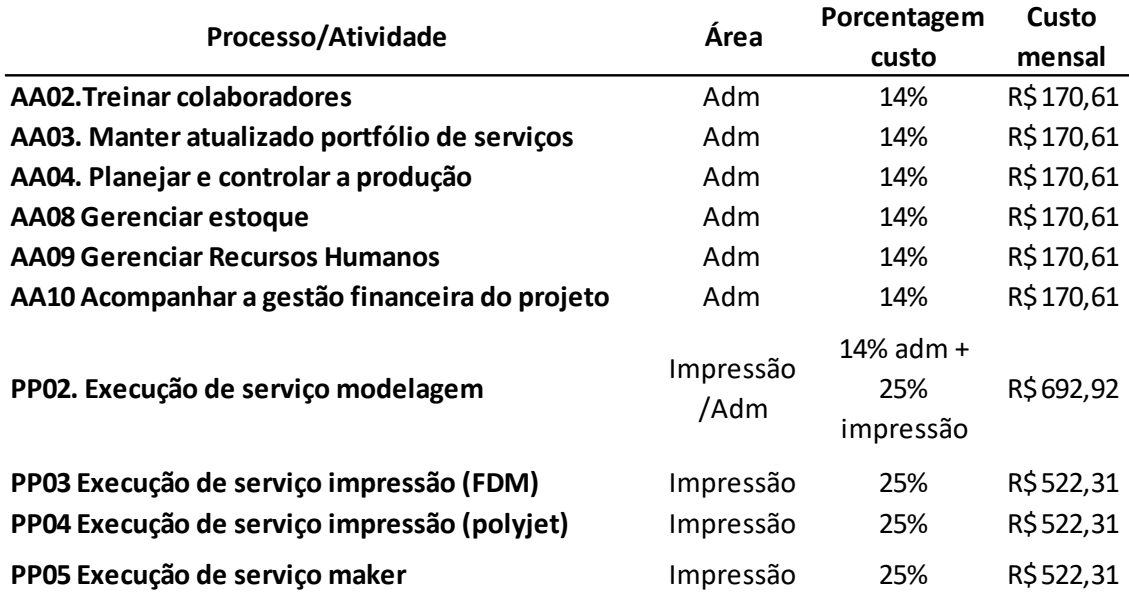

#### **Tabela 8 - Rateio do aluguel sobre os processos e atividades**

Fonte: Desenvolvido pela autora

#### **4.4.7.Atividades de apoio x Processos primários**

As atividades de apoio, que são aplicadas para contribuir aos processos primários de forma indireta e que não foram mapeadas por carência de informações, foram rateadas. A partir desse rateio é possível identificar o percentual de impacto das atividades de apoio nos determinados processos finalísticos.

Primeiramente, estimou-se os custos de cada atividade de apoio conforme seu respectivo direcionador, como apresentado no Quadro 5. Vale ressaltar que o direcionador para as atividades de apoio compreende ao período de 1 ano (12 meses).

| Atividade de Apoio                            | Direcionador de custos                       | n   |  |  |  |  |  |  |  |
|-----------------------------------------------|----------------------------------------------|-----|--|--|--|--|--|--|--|
| 2. Treinar colaboradores                      | Quantidade de Processos Seletivos realizados |     |  |  |  |  |  |  |  |
|                                               | anualmente                                   |     |  |  |  |  |  |  |  |
| 3. Manter atualizado portfólio de serviços    | Quantidade de projetos realizados anualmente | 5   |  |  |  |  |  |  |  |
| 4. Planejar e controlar a produção            | Projetos realizados anualmente               | 360 |  |  |  |  |  |  |  |
| 8. Gerenciar estoque                          | Metragem utilizada (m2)                      |     |  |  |  |  |  |  |  |
| 9. Gerenciar Recursos Humanos                 | Quantidade de reuniões de acompanhamento     | 36  |  |  |  |  |  |  |  |
| 10. Acompanhar a gestão financeira do projeto |                                              | 130 |  |  |  |  |  |  |  |
| pela Finatec                                  | Quantidade de projetos realizados            |     |  |  |  |  |  |  |  |
| Fonte: Desenvolvido pela autora               |                                              |     |  |  |  |  |  |  |  |

**Quadro 5 – Parâmetros para cálculo de custo anual das atividades de apoio**

Os valores são baseados conforme o planejamento interno dos membros do Laboratório e a demanda externa. A Tabela 9 apresenta as porcentagens de relação cada atividade de apoio em relação aos processos primários.

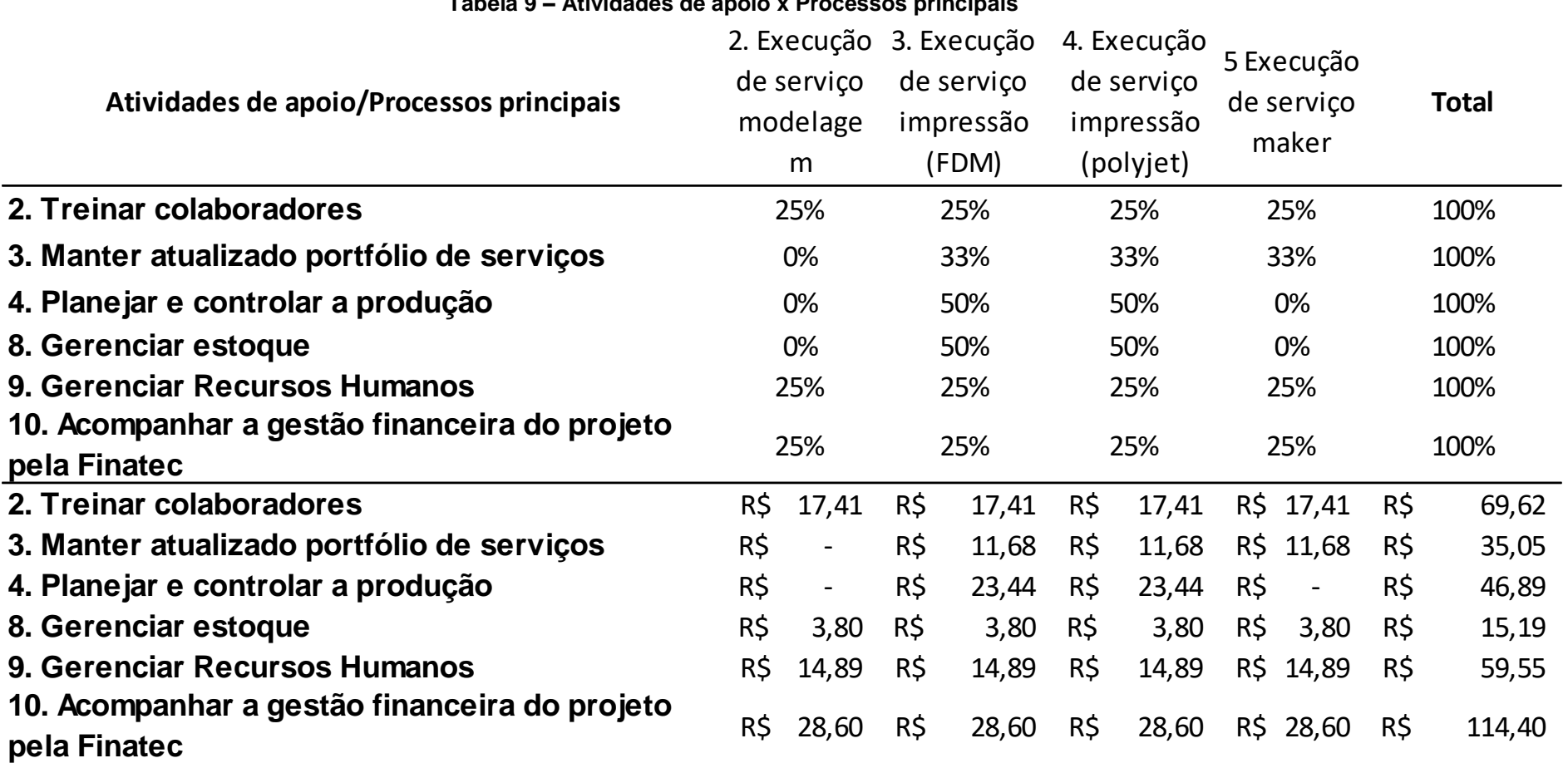

**Tabela 9 – Atividades de apoio x Processos principais**

Fonte: Desenvolvido pela autora

Com esses valores, calcula-se o custo das atividades de apoio nos processos a partir da multiplicação de seu valor total com a porcentagem correspondente.

# **4.5. Condução dos resultados**

Dada a caracterização o ambiente e a descrição dos custos no qual o estudo de caso será pautado, a próxima etapa a ser trabalhada é a aplicação da metodologia de custeio em um processo como modelo. Busca-se com isso, apresentar a sistemática empregada na construção dos resultados e apresentar os resultados gerados pela mesma.

# **4.5.1.Etapa 1: Identificação das atividades que consomem recursos e atribuição de seus custos**

Para demonstrar a forma que a metodologia foi usada, adotou-se como modelo a análise dos custos do Processo "PP03 – Execução do serviço de impressão'. A fim de obter dados para compor os custos existentes, torna-se necessária a identificação das atividades. Com base em reuniões realizadas com membros que operam o processo em questão, foi possível esquematizar o fluxograma das tarefas que compõe esse processo e descrevê-las. A Figura 11 apresenta a sequência de atividades realizadas do início ao encerramento do processo.

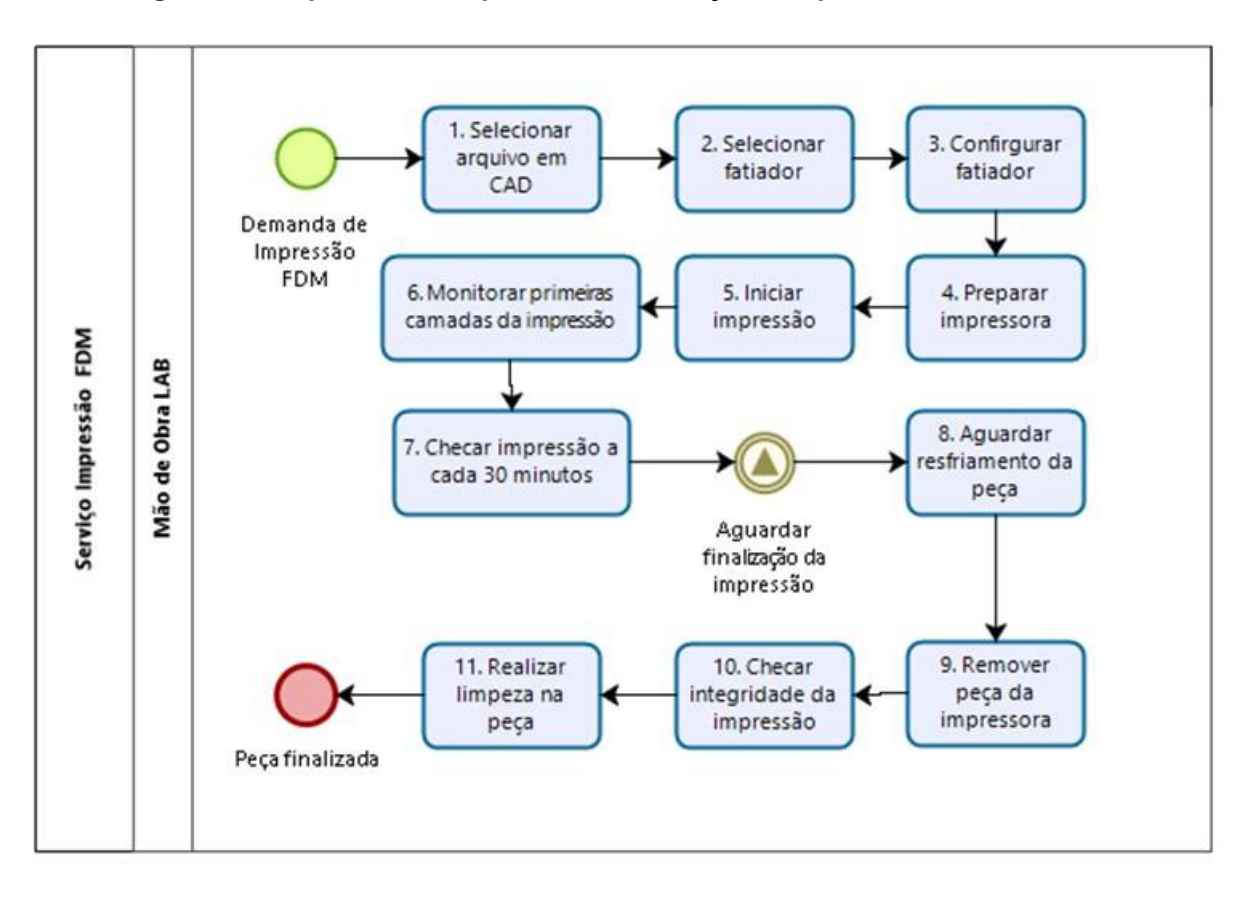

**Figura 11 - Mapeamento do processo do serviço de impressão FDM**

Fonte: Desenvolvido pela autora

O processo PP03 inicia-se com a demanda de impressão em aberto e é finalizado com a retirada da peça da plataforma de impressão, assim que sua manufatura é concluída. O primeiro passo dessa sequência é a seleção do arquivo em CAD (Desenho assistido por computador), que é o formato necessário em que o documento deve ser salvo para possibilitar sua visualização e edição em programas de desenho. Posteriormente, o arquivo em CAD é aberto no software de fatiamento, e salvo como STL (*stereolithgraphy*), formato que possibilita que o desenho seja visualizado em camadas, que serão posteriormente lidas pela impressora 3D e por fim, manufaturadas.

Com o documento em STL preparado, segue para a fase de operação, onde é ligado o sistema de impressão e definidas as configurações de impressão da máquina. Nessa atividade também é inserida a matéria prima de impressão selecionada.

Após dar o comando de impressão, o funcionário do Laboratório necessita de acompanhar os primeiros minutos para certificar-se de que a impressão ocorre de forma correta. Visto isso, ao final da impressão, apenas é necessário aguardar que a

bandeja de impressão diminua sua temperatura e então retirar a peça com uma espátula.

Como já descrito anteriormente, Maher (2001) estabelece a identificação das atividades que consomem recursos e a atribuição de seus respectivos custos como o primeiro passo para a implementação do método ABC.

Tendo em vista o processo modelo PP03, foram identificadas 10 atividades, que somam 0,83 horas de tempo médio para execução do processo como um todo, conforme ao Quadro 6.

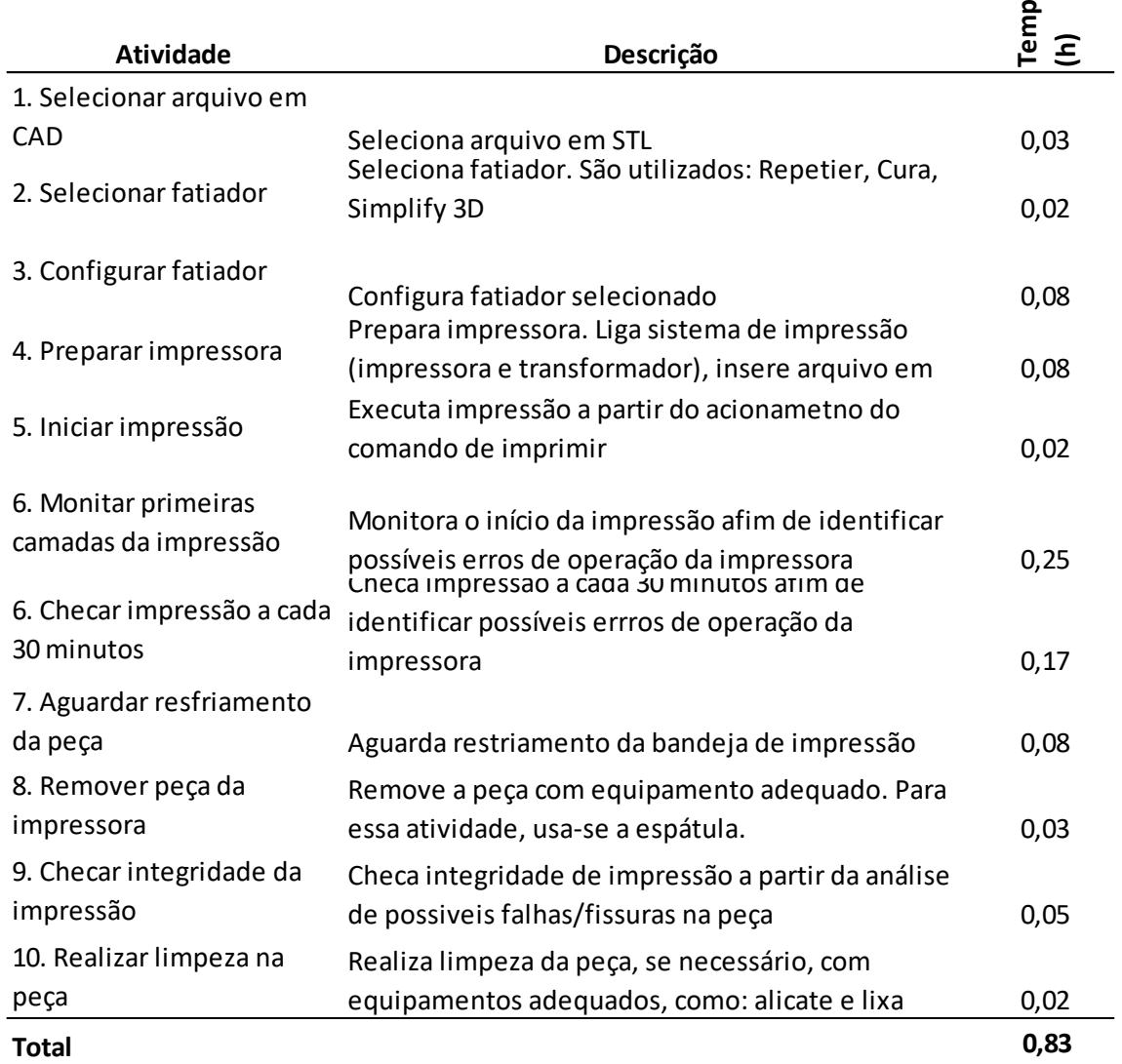

#### **Quadro 6 Descrição do processo PP03**

Fonte: Desenvolvido pela autora

.

<u>ত</u>

# **4.5.2.Etapa 2: Identificação do direcionador de custos de cada atividade**

O direcionador é o fator que reflete o que causa custo à uma atividade. Complementando esse conceito, Martins (2001) reitera que o direcionador age como determinante para a aparição de uma atividade. Portanto, a partir do conhecimento gerado pela identificação dos recursos consumidos e da identificação das atividades, é possível definir os direcionadores. Parâmetros esses que serão utilizados para apropriar os recursos às atividades correspondentes.

O método ABC tem como princípio a realidade em que as atividades consomem recursos, e para tal, tem-se como necessário o rastreamento desses recursos a partir de seus direcionadores, apresentado na Quadro 7.Com isso, estabeleceu-se critérios para alocação dos recursos nas atividades, conforme descrito anteriormente, e complementou-se as atividades definidas com os direcionadores relacionados.

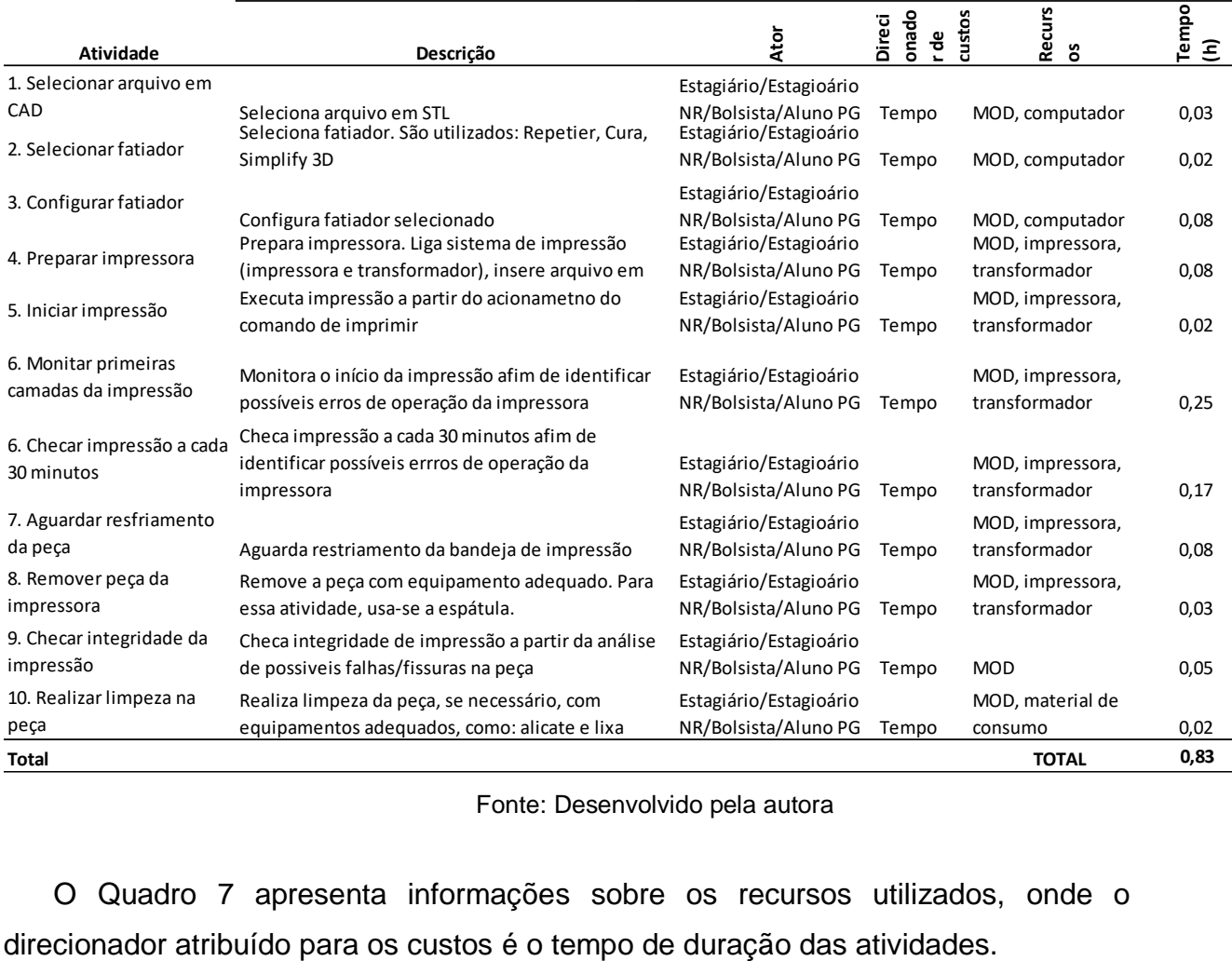

#### **Quadro 7 –Características processo PP03**

Fonte: Desenvolvido pela autora

O Quadro 7 apresenta informações sobre os recursos utilizados, onde o

Ressaltando que o tempo estimado no processo não inclui o tempo de impressão da peça, que envolve o custo de energia elétrica, este será incluído na fase de atribuição dos custos ao produto, juntamente com o custo da matéria prima. Optou-se por realizar esse critério para facilitar a identificação dos custos de energia elétrica incorridos somente pelo tempo desprendido pelo uso da impressora para manufatura do objeto.

# **4.5.3.Etapa 3: Calcular taxa por unidade do direcionador de custos**

Considerando a realidade do estudo de caso, onde não existem dados suficientes para estimar um valor de demanda dos serviços analisados, optou-se por utilizar valores médios da quantidade de ordem de serviço mensais que correspondam à uma possível realidade. Sendo esses valores utilizados apenas com o objetivo de demonstrar a forma de aplicação da sistemática de custeio ABC.

Os valores utilizados para compor os custos das atividades de apoio foram descritos na seção anterior. Já para agregar a sistemática no que se diz a respeito das demandas mensais do laboratório, utilizou-se como padrão o valor de trinta ordens de serviço mensais para cada tipo de serviço. As demandas aplicadas aos processos são as apresentadas na Tabela 10.

Posteriormente, ao obter essa informação, a composição dos custos do processo PP03 podem ser demonstrados na Tabela 11

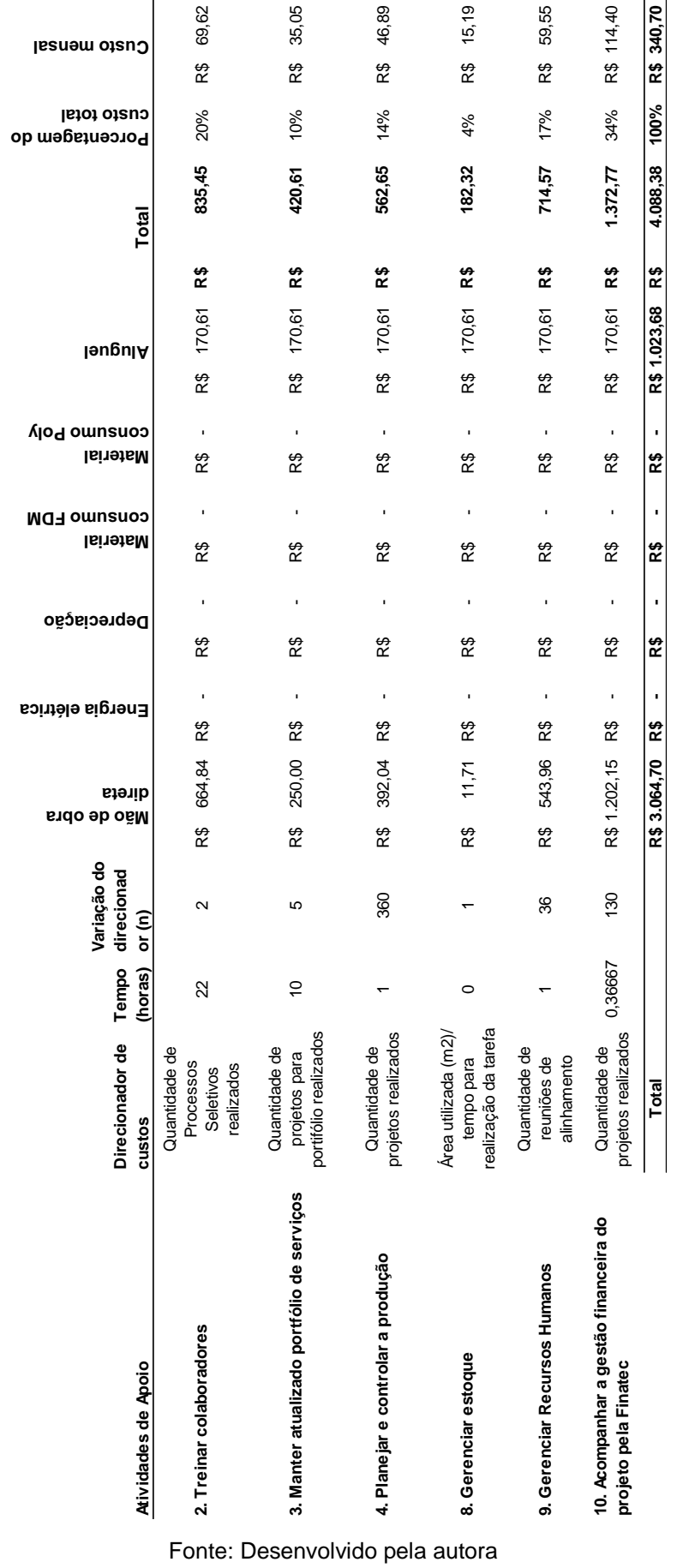

# **Tabela 10- Custos detalhados anuais das atividades de apoio**

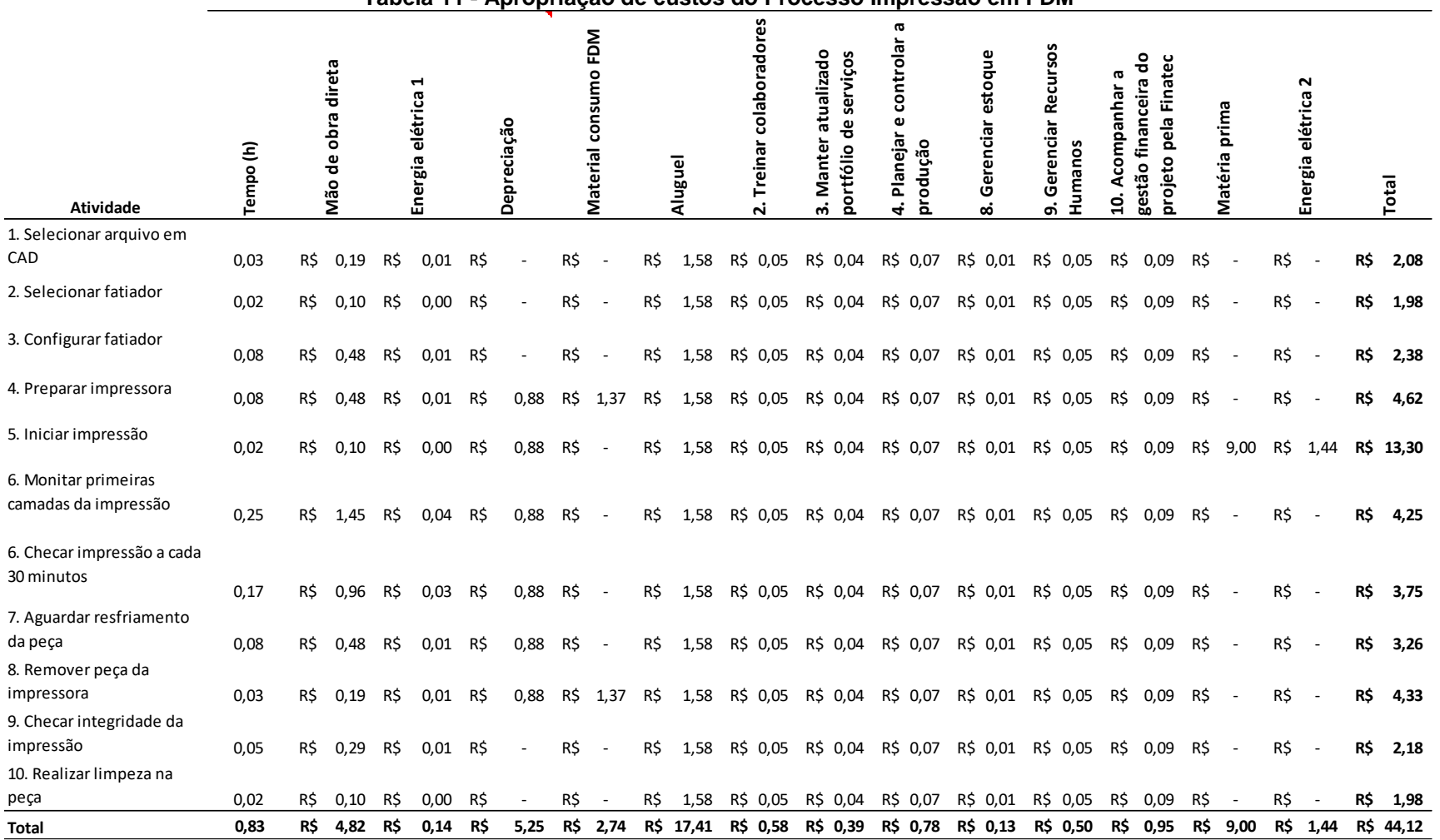

**Tabela 11 - Apropriação de custos do Processo Impressão em FDM**

Fonte: desenvolvida pela autora

Como valor final tem-se que o custo desse processo é em R\$ 44,12. Ressaltando que os custos relacionados a matéria prima e consumo energético são representados pelos recursos "Matéria prima" e "energia elétrica 2"

Para verificar a maneira que os custos compõem o processo em análise, algumas informações foram levantadas a partir da Tabela 12, dando enfoque aos índices "porcentagem do custo da atividade" e porcentagem do custo".

|                                              |          |     |                    |     |                                          |     |             |     |                          |     |           |                                 | <b>Recursos</b>                                        |                                                  |                            |                                              |                       |                                                         |     |                          |     |                               |     |           |                                           |
|----------------------------------------------|----------|-----|--------------------|-----|------------------------------------------|-----|-------------|-----|--------------------------|-----|-----------|---------------------------------|--------------------------------------------------------|--------------------------------------------------|----------------------------|----------------------------------------------|-----------------------|---------------------------------------------------------|-----|--------------------------|-----|-------------------------------|-----|-----------|-------------------------------------------|
| Atividade                                    | Tempo(h) |     | Mão de obra direta |     | $\blacktriangleleft$<br>Energia elétrica |     | Depreciação |     | FDM<br>Material consumo  |     | Aluguel   | colaboradores<br>Treinar<br>Ni  | ualizado<br>portfólio de serviços<br>ಕ<br>Manter<br>ω. | G<br>controlar<br>ω<br>Planejar<br>produção<br>4 | estoque<br>Gerenciar<br>ထံ | <b>Recurso</b><br>Gerenciar<br>Humanos<br>ன் | æ<br>Acompanhar<br>ຊ່ | 응<br>Finatec<br>financeira<br>pela<br>projeto<br>gestão |     | prima<br>Matéria         |     | $\sim$<br>elétrica<br>Energia |     | Total     | do cust<br>Porcentagem<br>atividade<br>შЪ |
| 1. Selecionar arquivo em                     |          |     |                    |     |                                          |     |             |     |                          |     |           |                                 |                                                        |                                                  |                            |                                              |                       |                                                         |     |                          |     |                               |     |           |                                           |
| CAD                                          | 0,03     | R\$ | 0.19               | R\$ | 0,01                                     | R\$ |             | R\$ |                          | R\$ | 1,58      | R\$<br>0,05                     | R\$ 0,04                                               | R\$ 0,07                                         | R\$ 0,01                   | R\$ 0,05                                     | R\$                   | 0,09                                                    | R\$ |                          | R\$ |                               | R\$ | 2,08      | 5%                                        |
| 2. Selecionar fatiador                       | 0,02     | R\$ | 0,10               | R\$ | 0,00                                     | R\$ |             | R\$ |                          | R\$ | 1,58      | R\$ 0,05                        | R\$ 0,04                                               | R\$ 0,07                                         | R\$<br>0,01                | R\$ 0,05                                     | R\$                   | 0,09                                                    | R\$ |                          | R\$ | $\overline{\phantom{a}}$      | R\$ | 1,98      | 4%                                        |
| 3. Configurar fatiador                       | 0,08     | R\$ | 0,48               | R\$ | 0,01                                     | R\$ |             | R\$ |                          | R\$ | 1,58      | R\$ 0,05                        | R\$ 0,04                                               | R\$ 0,07                                         | R\$ 0,01                   | R\$ 0,05                                     | R\$                   | 0.09                                                    | R\$ |                          | R\$ |                               | R\$ | 2,38      | 5%                                        |
| 4. Preparar impressora                       | 0,08     | R\$ | 0,48               | R\$ | 0,01                                     | R\$ | 0,88        | R\$ | 1,37                     | R\$ | 1,58      | R\$ 0,05                        | R\$ 0,04                                               | R\$ 0,07                                         | R\$<br>0,01                | R\$ 0,05                                     | R\$                   | 0,09                                                    | R\$ | $\overline{\phantom{a}}$ | R\$ | $\overline{\phantom{a}}$      | R\$ | 4,62      | 10%                                       |
| 5. Iniciar impressão                         | 0,02     | R\$ | 0,10               | R\$ | 0,00                                     | R\$ | 0,88        | R\$ |                          | R\$ | 1,58      | R\$ 0,05                        | R\$ 0,04                                               | R\$ 0,07                                         | R\$ 0,01                   | R\$ 0,05                                     | R\$                   | 0,09                                                    | R\$ | 9,00                     | R\$ | 1.44                          |     | R\$ 13,30 | 30%                                       |
| 6. Monitar primeiras<br>camadas da impressão | 0,25     | R\$ | 1.45               | R\$ | 0.04                                     | R\$ | 0,88        | R\$ |                          | R\$ | 1,58      | R\$ 0,05                        | R\$ 0,04                                               | R\$ 0,07                                         | R\$ 0,01                   | R\$ 0,05                                     | R\$                   | 0.09                                                    | R\$ |                          | R\$ |                               | R\$ | 4,25      | 10%                                       |
| 6. Checar impressão a cada<br>30 minutos     | 0,17     | R\$ | 0,96               | R\$ | 0,03                                     | R\$ | 0,88        | R\$ |                          | R\$ | 1,58      | R\$ 0,05                        | R\$ 0,04                                               | R\$ 0,07                                         | R\$ 0,01                   | R\$ 0,05                                     | R\$                   | 0,09                                                    | R\$ |                          | R\$ |                               | R\$ | 3,75      | 9%                                        |
| 7. Aguardar resfriamento<br>da peça          | 0,08     | R\$ | 0,48               | R\$ | 0,01                                     | R\$ | 0,88        | R\$ |                          | R\$ | 1,58      | R\$ 0,05                        | R\$ 0,04                                               | R\$ 0,07                                         | R\$ 0,01                   | R\$ 0,05                                     | R\$                   | 0,09                                                    | R\$ | $\overline{\phantom{a}}$ | R\$ | $\overline{\phantom{a}}$      | R\$ | 3,26      | 7%                                        |
| 8. Remover peça da<br>impressora             | 0,03     | R\$ | 0,19               | R\$ | 0,01                                     | R\$ | 0,88        | R\$ | 1,37                     | R\$ | 1,58      | R\$ 0,05                        | R\$ 0,04                                               | R\$ 0,07                                         | R\$ 0,01                   | R\$ 0,05                                     | R\$                   | 0,09                                                    | R\$ |                          | R\$ |                               | R\$ | 4,33      | 10%                                       |
| 9. Checar integridade da<br>impressão        | 0,05     | R\$ | 0,29               | R\$ | 0.01                                     | R\$ |             | R\$ | $\overline{\phantom{a}}$ | R\$ | 1,58      | R\$ 0,05                        | R\$ 0,04                                               | R\$ 0,07                                         | R\$ 0,01                   | R\$ 0,05                                     | R\$                   | 0.09                                                    | R\$ | $\overline{\phantom{a}}$ | R\$ |                               | R\$ | 2,18      | 5%                                        |
| 10. Realizar limpeza na                      |          |     |                    |     |                                          |     |             |     |                          |     |           |                                 |                                                        |                                                  |                            |                                              |                       |                                                         |     |                          |     |                               |     |           |                                           |
| peça                                         | 0,02     | R\$ | 0,10               | R\$ | 0,00                                     | R\$ |             | R\$ |                          | R\$ | 1,58      | R\$ 0,05                        | R\$ 0,04                                               | R\$ 0,07                                         | R\$ 0,01                   | R\$ 0,05                                     | R\$                   | 0,09                                                    | R\$ | $\overline{\phantom{a}}$ | R\$ |                               |     | R\$ 1,98  | 4%                                        |
| Total                                        | 0,83     | R\$ | 4,82 R\$           |     | 0,14                                     | R\$ | 5,25        | R\$ | 2,74                     |     | R\$ 17,41 | R\$ 0,58                        | R\$ 0,39                                               | R\$ 0,78                                         | R\$ 0,13                   | R\$ 0,50                                     | R\$                   | 0,95                                                    | R\$ | 9,00                     |     | R\$ 1,44                      |     | R\$ 44,12 | 100%                                      |
| Porcentagem do custo                         |          |     | 11%                |     | 0%                                       |     | 12%         |     | 6%                       |     | 39%       | 1%                              | 1%                                                     | 2%                                               | 0%                         | 1%                                           |                       | 2%                                                      |     | 20%                      |     | 3%                            |     |           |                                           |
|                                              |          |     |                    |     |                                          |     |             |     |                          |     |           | Fonte: Desenvolvido pela autora |                                                        |                                                  |                            |                                              |                       |                                                         |     |                          |     |                               |     |           |                                           |

**Tabela 12 – Apropriação de custos do Processo Impressão em FDM para análise**

Tem-se como as atividades que mais desprendem gastos como a "Monitorar primeiras camadas de impressão" e "Checar impressão a cada 30 minutos", que correspondem às tarefas com maior tempo médio de execução. Já os custos com maior porcentagem sobre o total envolvem os custos de mão de obra e com maior parcela, os custos de aluguel. Como já indicado, o custo do aluguel na atividade é composto pelo custo do espaço físico que aquele processo ocupa, bem como a quantidade de ordens de serviço realizadas no período. Visto que o custo de aluguel é um valor fixo, quanto maior o número de ordens de serviço em um período, menor o custo de aluguel distribuído nas atividades. Portanto, o processo PP03 possui os custos muito bem distribuídos entre as atividades, visto que todas possuem um como principal custo o valor desprendido para mão de obra, com exceção das duas atividades com maior porcentagem de custo que são acrescidas do custo energético desprendido pelo uso do maquinário de manufatura aditiva.

# **CAPÍTULO 5: RESULTADOS E ANÁLISE**

Essa seção visa analisar os resultados dos valores de custeio encontrados após a aplicação da sistemática em todos os processos que envolvem os serviços voltados para a manufatura aditiva, previamente apresentados no estudo de caso.

# **4.6. Custos em geral**

Como resultado do estudo, tem-se a composição de todos os custos do laboratório apresentados na Tabela 13. Para compor a tabela, foram sintetizados os custos de cada um dos processos principais em relação aos seus recursos. E por fim, a tabela apresenta a aplicação da quantidade de 30 ordens de serviço por processo, para compor os custos mensais incorridos pela execução de todos os serviços prestados no período.

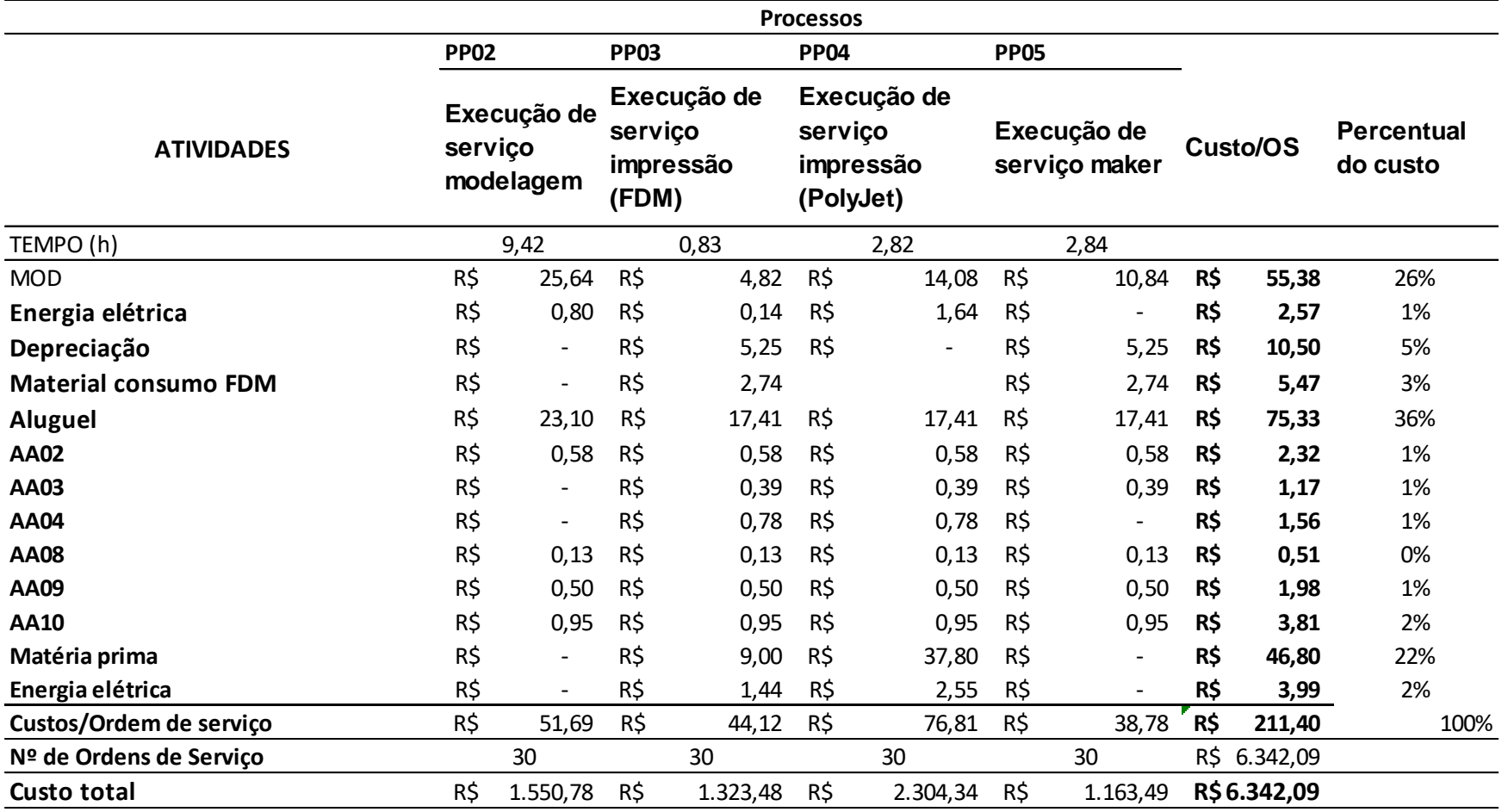

### **Tabela 13 - Composição dos custos totais em um mês**

Fonte: Desenvolvido pela autora

Cada processo proposto para análise, possui características individuais, bem como tempo de execução e os recursos utilizados para efetuar a execução de cada atividade do processo. Tendo isso em vista, é importante salientar quais são as individualidades quanto aos custos de cada um dos processos principais, gerando assim, informações que podem ser utilizadas para identificação de gargalos e propostas de melhoria. A Figura 12 apresenta um gráfico que apresenta a configuração dos custos sintetizados de todos os processos.

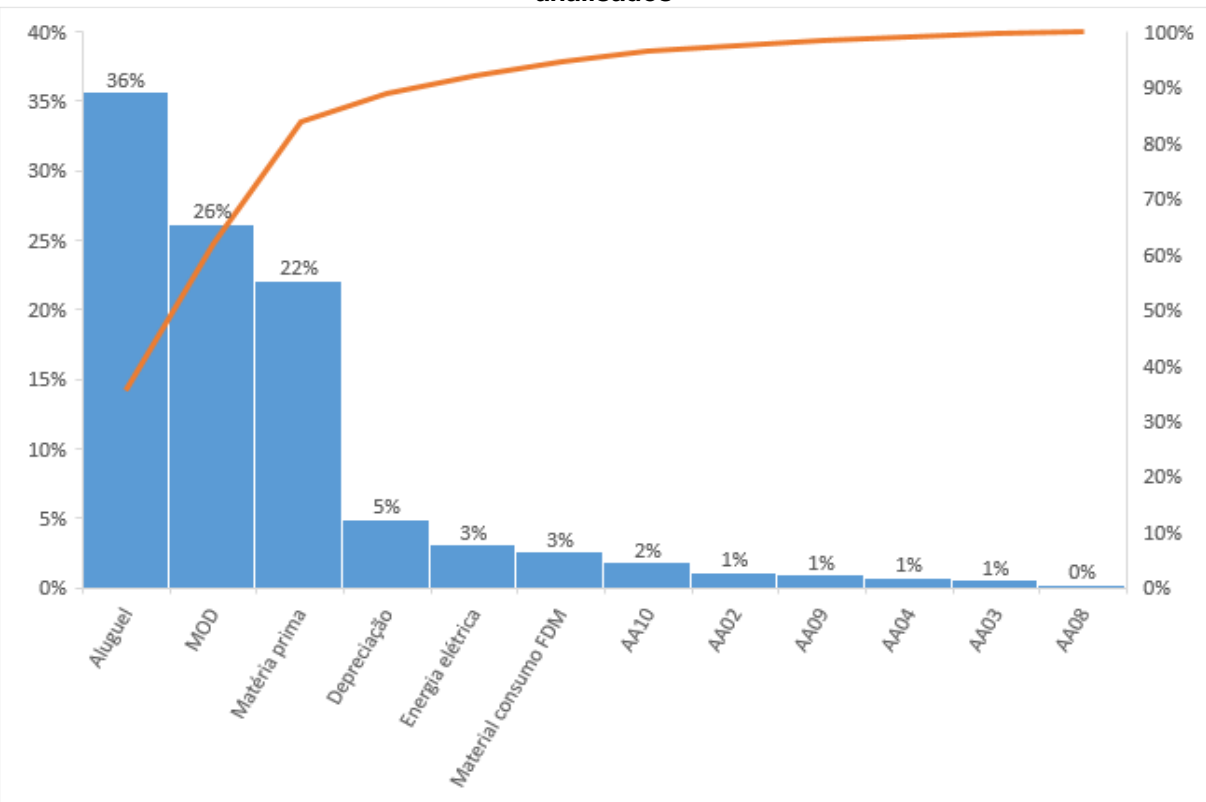

**Figura 12 - Gráfico de Pareto dos recursos componentes do custo total dos processos analisados**

Fonte: Desenvolvido pela autora

O Gráfico de Pareto destaca quais elementos ocasionam 80% dos custos totais da situação estudada – Aluguel, Mão de Obra Direta e Matéria Prima. A partir disso, é possível verificar quais são os componentes que mais impactam os custos gerais.

- **Matéria prima**: apresentam destaque devido aos custos de matéria prima da impressão em *PolyJet,* tecnologia que apresenta matéria prima de altíssimo custo;
- **Aluguel**: os dados podem ser justificados pelo alto valor da metragem quadrada da região onde o laboratório se encontra, bem como a utilização de

um ambiente maior que o necessário para a execução das atividades existentes.

• **Mão de obra direta**: grande parte das atividades dos processos possuem mão de obra como custo, o que pode indicar que existem uma considerável proporção de atividades operacionais que exigem a presença de um agente para sua realização. Além disso, a mão de obra necessária para operacionalizar algumas atividades do LAB, devem possuir certa capacitação, o que exige um profissional específico, podendo ser alunos de graduação ou mestrado.

Ao verificar as informações da Tabela 13, outro ponto a ser observado é o fato de que os custos das atividades de apoio são modestos em relação aos custos totais, representando 5% dos custos. Das atividades de apoio, a que apresentam maior custo, com 2% do custo absoluto, é a atividade "Acompanhar a gestão financeira do projeto pela FINATEC". Esse fato provavelmente é causado pelo alto custo da mão de obra dessa atividade, que tem como único ator a funcionária com o cargo de gestora do laboratório.

Como resultado, o estudo apresenta que os custos por ordem de serviço com maior valor, é o custo do serviço PP04 (R\$ 78,81), seguido pelo serviço PP02 (R\$ 51,69), PP03 (R\$ 44,12) e, por fim, PP05 (R\$ 38,78).

Esses valores podem ser justificados conforme as características da configuração de custo de cada um dos processos principais conforme descritas na seção a seguir.

# **4.7. Processos principais**

Os processos principais, conforme apresentado no estudo de caso, representam os principais serviços oferecidos pelo Laboratório. Portanto, é de suma importância que as informações encontradas sobre os custos dessas atividades sejam detalhadas. Assim torna-se possível o entendimento de quais elementos mais impactam em cada tipo de processo, e gera insumo para futuras análises a fim de buscar melhoria para o custeio gerencial do objeto em estudo.

Com o objetivo de identificar quais são as principais diferenças de comportamento entre os recursos em cada um dos processos principais, foi aplicado um gráfico de linhas, Figura 13, mostrando um comparativo entre a porcentagem de recurso consumida em cada processo.

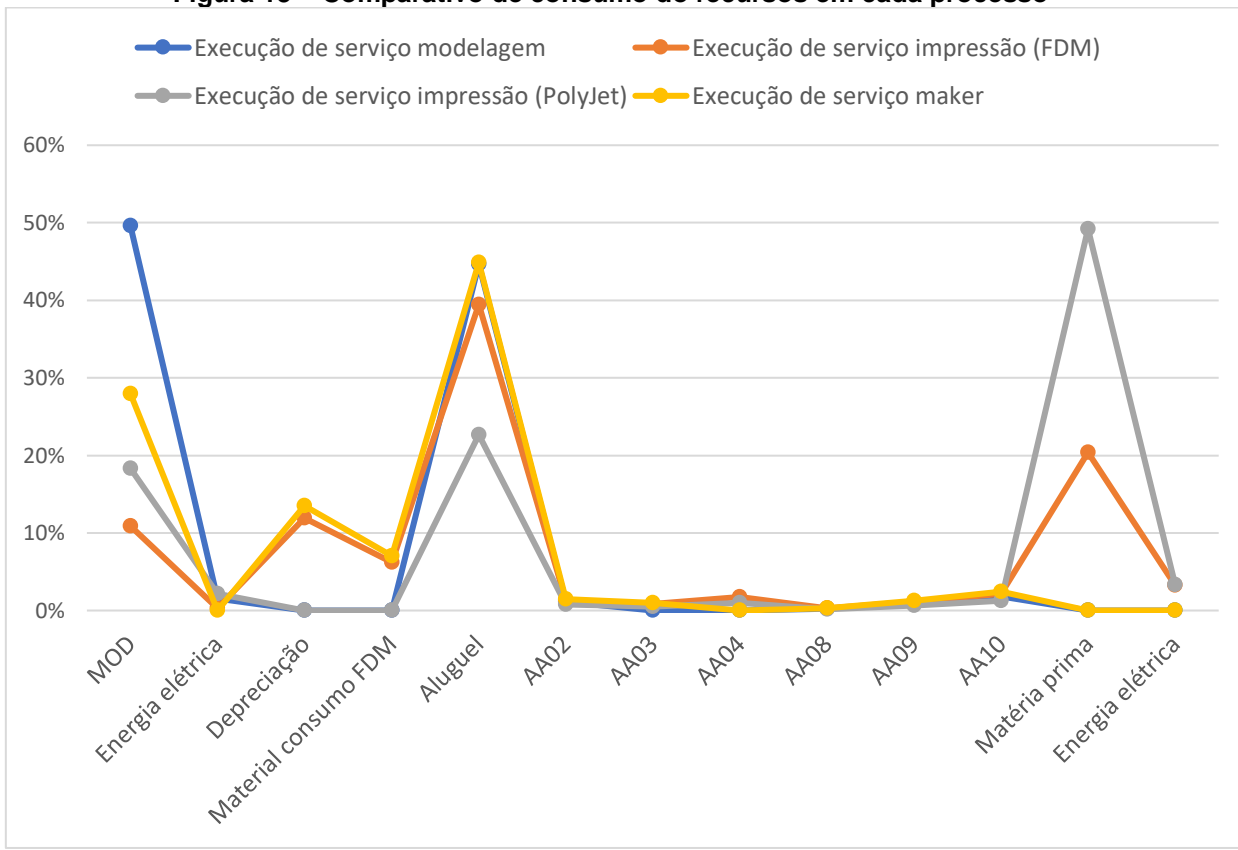

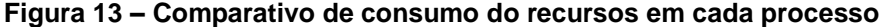

Fonte: Desenvolvido pela autora

Conforme exposto no gráfico, os pontos de significante divergência entre a disposição dos custos perante os processos principais, estão entre os valores referentes à proporção de custos de Mão de Obra Direta, Depreciação, Material de consumo FDM, Aluguel, Matéria prima e Energia elétrica 2. Restando então os custos de Energia elétrica e Atividades de apoio como recursos que impactam de maneira muito semelhante em todos os processos.

A disparidade no custo de mão de obra possivelmente é ocasionada pelo tempo de processo em que é exigido uma força de trabalho. O processo que apresenta maior custo com esse recurso é o processo de modelagem (PP002), devido ao fato as atividades em questão são totalmente dependentes do esforço operacional do funcionário. Já os processos que envolvem a impressão rápida propriamente dita, possuem um desprendimento menor com mão de obra, uma vez que o papel de quem opera as atividades incorridas é o de preparação do maquinário e retirada da peça ao fim da impressão, dando à máquina o papel de desenvolver o resultado esperado no desfecho do processo.

Os custos de depreciação podem ser facilmente atrelados aos únicos processos que envolvem a utilização do maquinário levado em consideração para compor os custos de depreciação. Os maquinários possuem um custo considerável para o objeto de estudo, visto que são equipamentos que detém de tecnologia contemporânea. Como apresentado no Capítulo 4, os custos de depreciação do maquinário de técnica *PolyJet* não foram considerados, caso contrário, certamente seria o maior custo incorrido na identificação dos custos gerais, visto seu alto valor de mercado.

O valor atrelado à composição dos custos pelo Aluguel é reduzido no processo de Impressão *Polyjet* (PP04) em relação aos outros processos, provavelmente ao fato de que os custos de matéria prima, posteriormente discutidos, possuem alta interferência nos custos em decorrência do seu alto custo de aquisição. Contudo, deve-se observar também que os custos de Aluguel são elevados para os processos, tendo um valor em torno de 40% dos custos de seus custos.

Por fim, tem-se os custos relacionados à matéria prima. Como já salientado, os custos de matéria prima utilizados para manufatura por *PolyJet* são bastante elevados, o que reflete muito bem no gráfico. Já os custos voltados para a produção em FDM representam cerca de 20% dos custos do processo, sendo esse um valor considerável para composição dos custos também.

# **4.8. Realidade do estudo de caso**

Conforme o apresentado no estudo de Zimmerman (2018), o Laboratório Aberto de Brasília é uma unidade instalada nas dependências de uma universidade federal, o que proporciona a existência de alguns fatores de influência do lado da oferta e da demanda levantados pela autora no período em que o laboratório estava em implementação.

Esses fatores de oportunidade tinham como objetivo a redução dos custos para funcionamento do LAB (ZIMMERMAN, 2018) e são pautados nas seguintes proposições relevantes ao presente estudo:

- Facilidade de engajamento de voluntários para trabalhar na operação do laboratório, visto que essa força de trabalho é voltada para estudantes;
- Ausência de desembolso de custos de aluguel e energia elétrica devido ao fato de que o laboratório é instalado em uma área pertencente à Universidade de Brasília, instituição à qual o LAB é vinculado.

Essas presunções indicam uma ausência de custos de aluguel e energia elétrica, além disso, tem-se a oportunidade de recrutar voluntários, gerando baixos custos para recursos humanos. Visto isso, buscou-se identificar a composição dos custos gerais do estudo de caso em uma realidade próxima na qual o espaço se encontra atualmente. Para tal, foram estimados os custos considerando a inexistência dos custos de energia elétrica e de aluguel. Como o Laboratório já atua com o recrutamento de alunos voluntários, os valores encontrados para mão de obra direta, permaneceram os mesmos utilizados na definição deste estudo. Os resultados encontrados com essas modificações no custo estão apresentados na Tabela 14, onde em destaque estão indicados os custos desconsiderados.

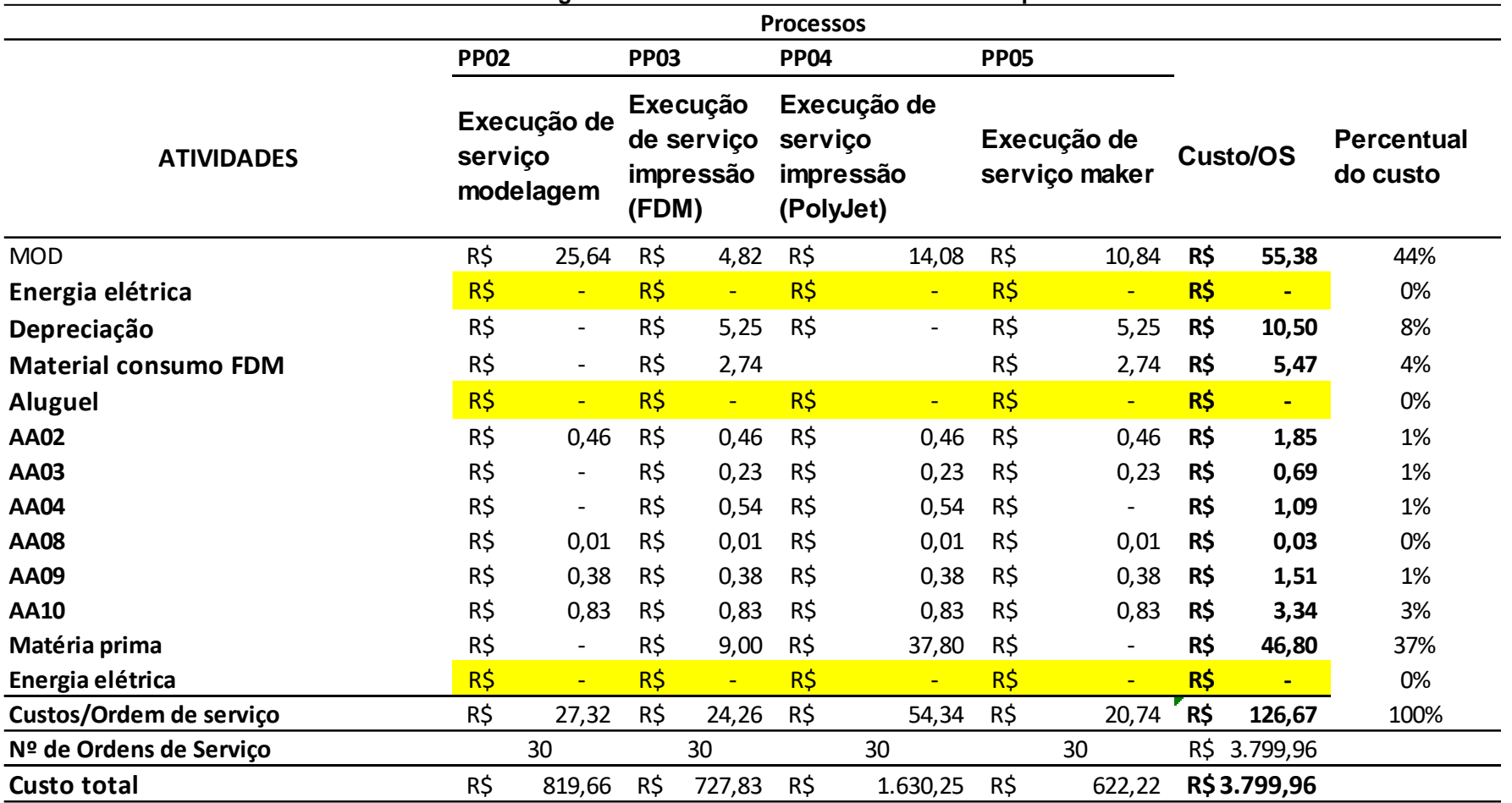

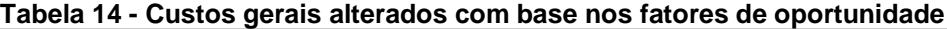

Fonte: Desenvolvido pela autora
Como já identificado anteriormente, os custos que foram retirados para essa análise específica, possuem grande interferência nos custos totais. Por outro lado, essa observação estima os valores de custo mínimo de operação do laboratório para cada um dos seus serviços oferecidos, conforme os parâmetros de número médio de ordem de serviço aplicados.

## **CAPÍTULO 6: CONSIDERAÇÕES FINAIS**

#### **5.1. Conclusões**

Apesar de ser uma organização filiada à uma universidade federal e se diferenciar do conceito comum de empresa devido ao seu propósito, o Laboratório Aberto de Brasília e deve ser visto como um órgão que é administrado e gerenciado de maneira semelhante às organizações empresariais atuantes no mercado. Por possuir arranjo de gestão interna, o entendimento e aplicação de estudos que descrevam a sistemática de funcionamento das diversas áreas do LAB são de grande valor para o mesmo. Com base nas informações levantadas pelo presente trabalho, o laboratório tem insumo para tomada de decisões estratégicas, bem como direcionamento para melhoria em outros aspectos como gestão de recursos, alocação e pessoas e melhoria de processos.

Com a fundamentação teórica, é possível verificar que existem diversas maneiras de analisar um ambiente de custeio. E que apesar das diferentes opções de sistemáticas existentes na literatura, para a aplicação em um estudo de caso, é importante que as diretrizes sejam adaptadas para atender à um cenário específico.

Com os resultados gerados do presente estudo, tem-se que o método de custeio ABC é interessante quanto à identificação detalhada de custos e apoio na tomada de decisão. Sua metodologia permite o reconhecimento do comportamento dos gastos tanto de forma detalhada, ao apresentar os custos das atividades, quanto de uma maneira ampliada, verificando como cada processo interfere no sistema como um todo.

Por fim, é importante ressaltar que o método aplicado propicia aos executivos uma visão do processo que pode abranger informações que não são comumente evidenciadas em outros métodos de custeio

#### **5.2. Trabalhos futuros**

Com os aspectos analisados por este estudo, cria-se oportunidade de aprimoramento das informações e desenvolvimento de outras pesquisas que agreguem para a gestão de conhecimento do objeto de estudo.

Um importante ponto a ser explorado a partir do presente estudo, é a validação da metodologia aplicada. Sugere-se um estudo que compare os resultados obtidos na realidade proposta com dados reais do laboratório. Nessa mesma linha de pensamento, também é relevante a comparação dos resultados a partir da aplicação de outra sistemática de custeio, para se ter um parâmetro de quais informações melhor refletem a realidade de operação do LAB

Outro ponto a ser explorado é um estudo de custeio de operação do laboratório em relação à sua capacidade produtiva, aplicando cenários que reflitam a dinâmica de operação dos maquinários do laboratório.

Por fim, propõe-se o estudo de propostas de melhoria da análise de custo, bem como a aplicação de modelos de custeio que sejam inseridos às atividades internas do laboratório, afim de gerar análises contínuas, visto que o custeio por ABC apesar de gerar informações detalhadas, exige um alto esforço para sua aplicação, podendo não ser viável para uma análise contínua das informações tratadas.

# **REFERÊNCIAS BIBLIOGRÁFICAS**

BARBOSA, C. A.; BARBOSA, J. C.; DIAS, L. C. N.; CREPALDI, S. A. **Elaboração e análise de diferentes métodos de custeio**. 2011.

BORNIA, A. C. **Análise gerencial de custos: aplicação em empresas modernas**. 2. Ed. São Paulo: Atlas, 2009.

BOUMERS et al. **The cost of additive manufacturing: machine productivity, economies of scale and technology-push.** 2016

CAUCHICK, P.A. M. **Estudo de caso na engenharia de produção: estruturação e recomendações para sua condução**. Produção, v.17, n.1, p.216-229, 2007.

CAUCHICK, M. P. A. et al. **Metodologia de pesquisa em engenharia de produção e gestão de operações**. 2012.

GIL, A. C. **Como Elaborar Projetos de Pesquisa**. 2002.

FERRARI, Alfonso Trujillo. **Metodologia da pesquisa científica**. McGraw-Hill do Brasil, 1982.

FONTOURA, FBB da. **Gestão de custos: uma visão integradora e prática dos métodos de custeio**. São Paulo: Atlas, 2013

GIL, A. C. **Como elaborar projetos de pesquisa**. Editora Atlas, São Paulo, 1996

HOPKINSON, Neil; DICKNES, P. **Analysis of rapid manufacturing—using layer manufacturing processes for production**. Proceedings of the Institution of Mechanical Engineers, Part C: Journal of Mechanical Engineering Science, v. 217, n. 1, p. 31-39, 2003.

LEONE, George Sebastião Guerra. **Custos: planejamento, implementação e controle**. São Paulo: Atlas, 1997

Lindemann, C., Jahnke, U., Moi, M., & Koch, R. (2012). **Analyzing product lifecycle costs for a better understanding of cost drivers in additive manufacturing**. In 23th Annual International Solid Freeform Fabrication Symposium–An Additive Manufacturing Conference. Austin Texas USA 6th-8th August..

MAHER, M. **Contabilidade de custos: criando valor para a administração**. São Paulo: atlas, 2001

MARTINS, Eliseu et al. **Contabilidade de custos**. São Paulo: Atlas, 2003.

MEGLIORINI, E. **Custos: análise e gestão**. 3. Ed. São Paulo: Pearson Prentice Hall, 2012.

MIKHAK, Bakhtiar et al. **Fab Lab: an alternate model of ICT for development**. In: 2nd international conference on open collaborative design for sustainable innovation. 2002. p. 1-7.

PILLER, Frank T.; WELLER, Christian; KLEER, Robin. **Business models with additive manufacturing—opportunities and challenges from the perspective of economics and management. In: Advances in Production Technology**. Springer, Cham, 2015. p. 39-48.

SANTOS, Joel J. **Contabilidade e Análise de Custos. Modelo Contábil. Métodos de Depreciação. ABC - Custeio Baseado em Atividades.** Análise Atualizada de Encargos Sociais sobre Salários. São Paulo: Atlas, 2009.

SOUZA, Marcos Antonio; DIEHL, Carlos Alberto. **Gestão de custos: uma abordagem integrada entre contabilidade, engenharia e administração**. São Paulo: Atlas, 2009.

SCHRÖDER, Malte; FALK, Björn; SCHMITT, Robert. **Evaluation of cost structures of additive manufacturing processes using a new business model**. Procedia CIRP, v. 30, p. 311-316, 2015.

THOMAS, Douglas S.; GILBERT, Stanley W. **Costs and cost effectiveness of additive manufacturing. NIST** Special Publication, v. 1176, p. 12, 2014.

THOMPSON, Mary Kathryn et al. **Design for Additive Manufacturing: Trends, opportunities, considerations, and constraints**. CIRP annals, v. 65, n. 2, p. 737- 760, 2016.

VEIGA, WE. **Contabilidade de custos: gestão em serviços, comércio e indústria**. Rio de Janeiro, 2016

### **ANEXOS**

#### **ANEXO A – CUSTOS DETALHADOS PP02**

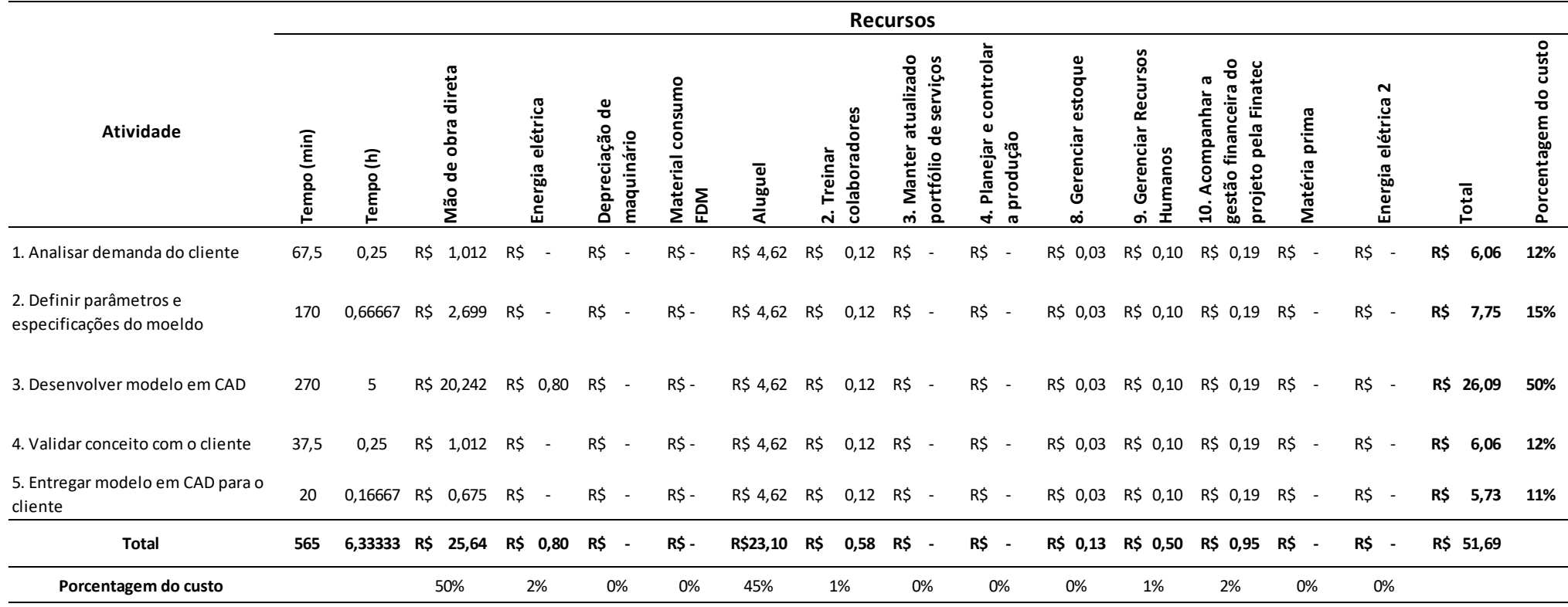

### **ANEXO B -CUSTOS DETALHADOSPP03**

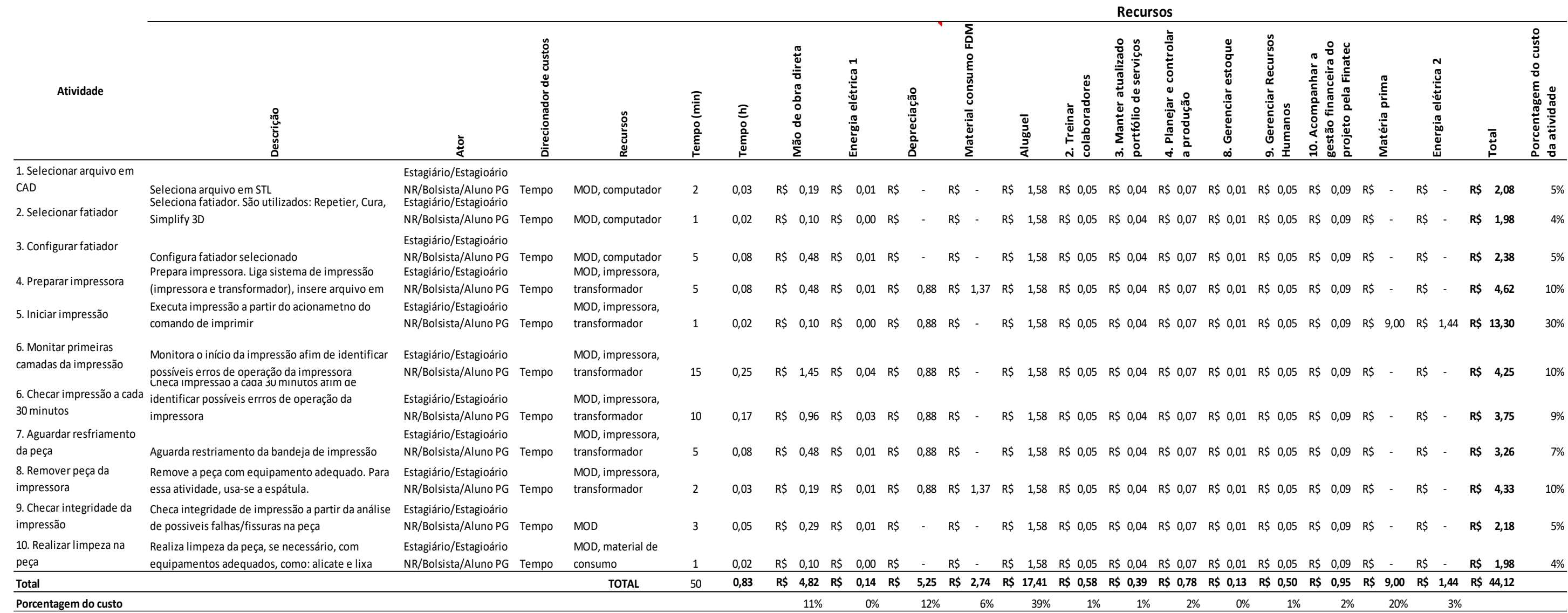

#### **ANEXO C -CUSTOS DETALHADOSPP04**

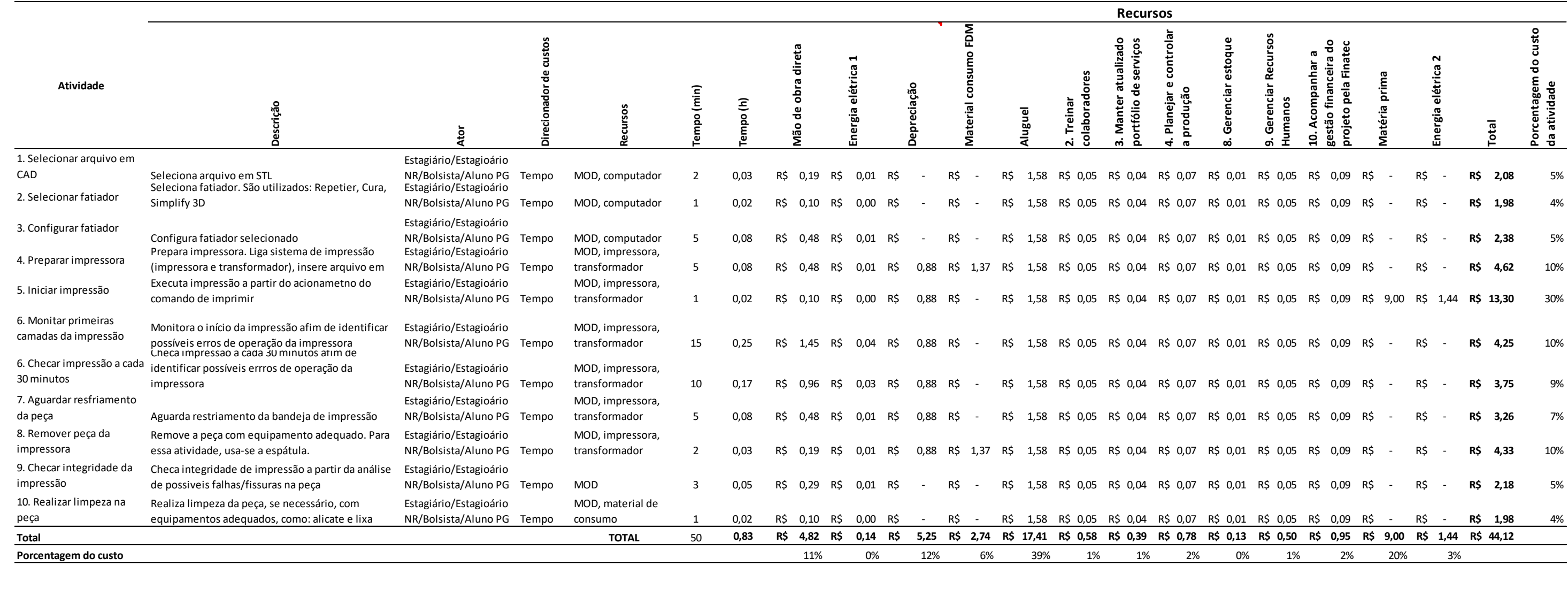

## **ANEXO E -CUSTOS DETALHADOSPP05**

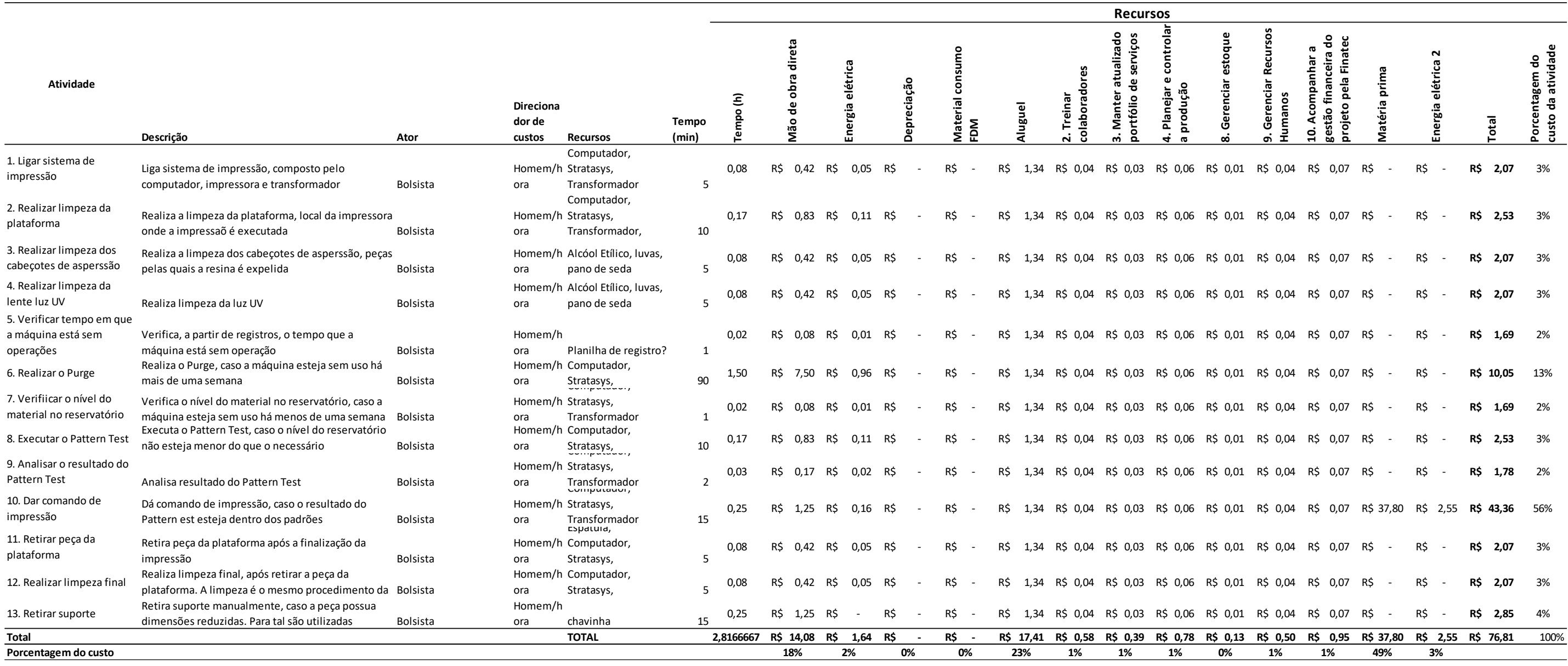

#### 82

## **ANEXO F–Potência energética dos maquinários**

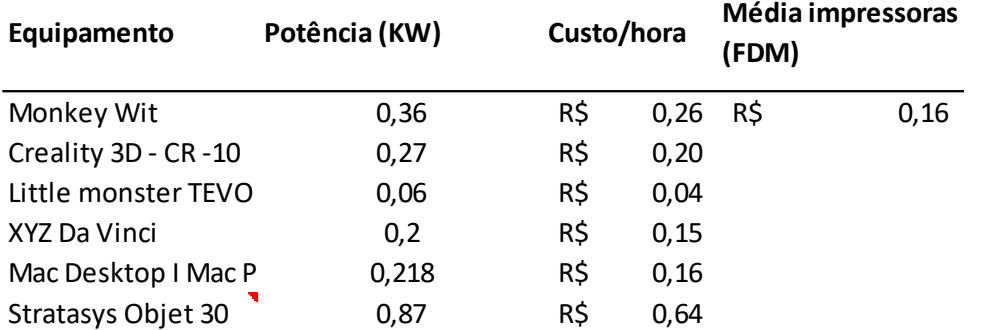

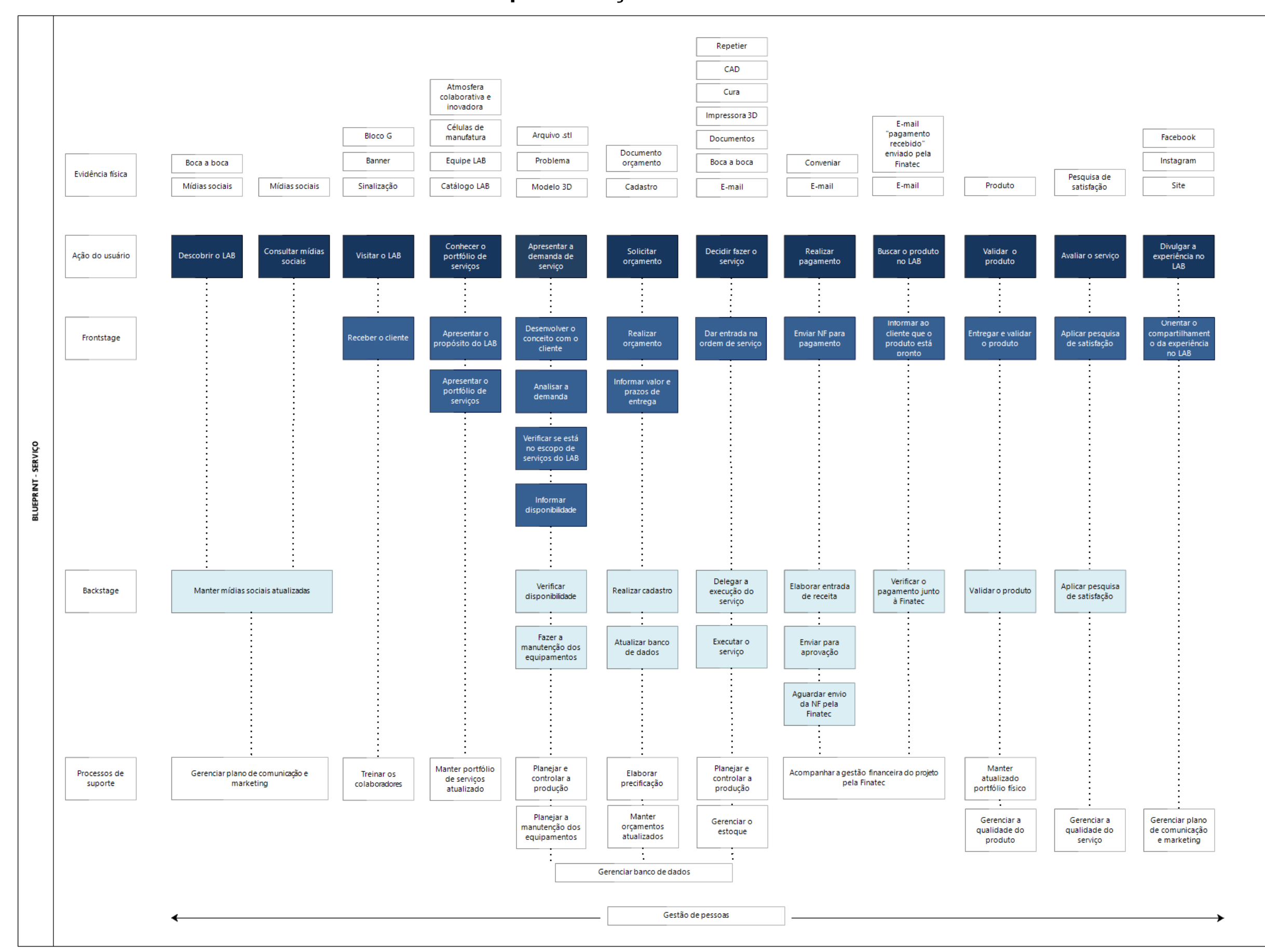

#### **ANEXO G–Blueprint de serviço do Laboratório Aberto de Brasília**